# 3 **Operator Overloading**

## **3.1 Introduction**

#### **Not just syntactic sugar**

Data members should be private. The internals of an object should be accessible only through its public member functions and friends. Our paradigm examples are in column 1.

But column 2 offers a more familiar notation for these interactions. The operators that we routinely apply to built-in types such as int and char would also be applied to user-defined types such as classes and enumerations. Extending an operator to accept operands of a user-defined type is called *operator overloading.*

When we write the expressions in column 2, the computer will behave as if we had written the corresponding ones in column 3. These expressions call member functions and friends with the admittedly bizarre names operator++, operator+=, etc. The operators in column 2 are overloaded by defining the operator functions in column 3.

For the present, we adopt the fiction that operator overloading is intended to provide a *convenient* notation for all data types, including classes and enumerations. Its real purpose, however, is to provide the *same* notation for all data types. Convenience has nothing to do with it. And the purpose of a uniform notation is to permit us to plug these data types into a "template". Take a peek at p. 634 and bear in mind that not until then will the real purpose of operator overloading be revealed.

Coming back to earth, column 2 also gives us a more flexible notation for input and output. The print in line 15 of column 1 is hardwired to output to cout, while the << in column 2 will let us specify any destination: cout, cerr, clog, an output file, etc.

```
1 /* column 1 */ /* column 2 */ /* column 3 */
2 date d; date d; date d; date d;
3
4 d.next(); ++d; d.operator++();
5
6 d.next(280); d += 280; d.operator+=(280);
7
8 date e = d; date e = d + 10; date e = operator+(d, 10);
9 e.next(10);
10
11 int n = dist(d, e); int n = d - e; int n = operator-(d, e);
12
13 if (equals(d, e)) \{ if (d == e) \{ if (openator=(d, e)) \{14
15 d.print(); cout << d; operator<<(cout, d);
```

```
16
17 d.next(); cout << ++d; \qquad \qquad \text{operator}(\text{count}, d.\text{operator}+));
18 d.print();
19
20 d.print(); cout << d << "\n"; operator<<(
21 cout << "\n, "\n; \mathbb{R}^n; \mathbb{R}^n; \mathbb{R}^n; \mathbb{R}^n; \mathbb{R}^n; \mathbb{R}^n; \mathbb{R}^n; \mathbb{R}^n; \mathbb{R}^n; \mathbb{R}^n; \mathbb{R}^n; \mathbb{R}^n; \mathbb{R}^n; \mathbb{R}^n; \mathbb{R}^n; \mathbb{R}^n; \mathbb{R22
23 d.next(); \qquad \qquad \text{cut} \leq +\text{d} \leq \text{"n";} \qquad \text{operator} \leq (\text{d} \leq \text{d} \leq \text{d})24 d.print(); operator < (cout,25 cout \langle \cdot \cdot \cdot \cdot \cdot \rangle d.operator++()), \ln);
```
#### **What we can't do with operator overloading**

(1) The following six operators can never be overloaded. For example, sizeof always yields the number of bytes in its operand no matter what its data type is. It never calls an operator function that does something else.

```
sizeof x
typeid(x)
b?x:y
c::m
o.m
o.*pm
```
(2) We can define an operator function for an operator that has at least one operand of a userdefined data type: a class or an enumeration. But we can't define an operator function for an operator whose operands are all of the built-in data types. The expression cout  $\lt$  d might perform output, but 10 << 2 will always perform left shift.

(3) We cannot change an operator's precedence, associativity, or arity (number of operands, pp. 2−3). We cannot change whether a unary operator is prefixed or postfixed to its operand. For example, we can make it possible to apply the negation operator (minus sign) to an object, but it must remain prefix.

```
1 date d;
2
3 //Change AD to BC.
d = -d; //can make prefix compile: d = d.operator-();
5 d = d-; //but can't make postfix compile
```
(4) We cannot create new operators. For example, we cannot define an operator\*\* function to implement an exponentiation operator.

 $x = base * * power$ ; //won't compile

#### **A monolithic example**

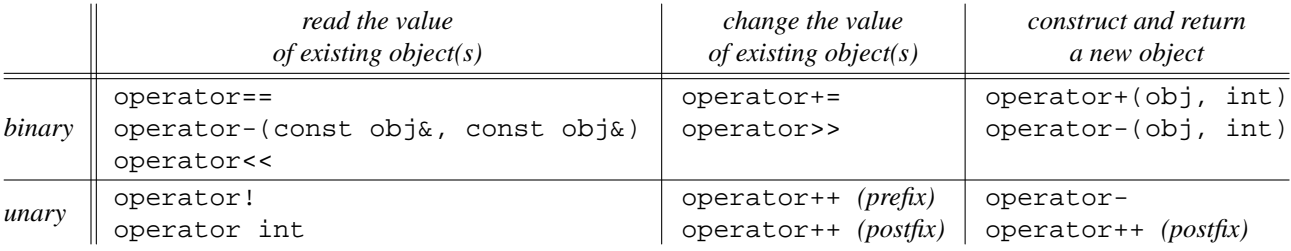

Let's overload the familiar operators to accept operands of class date. For this purpose, the simplest implementation of the class is the one with one non-static data member, the int day in line 7 of date.h on p. 273. The two constructors in lines 26 and 27 call the common subroutine in line to perform

error checking and install a value into the data member. The next member function has been renamed operator++ in line 47. It will be replaced by lines 48 and 79. The superseded lines are commented out but remain in the source code for pedagogical reasons. We didn't bother with an operator-- to replace prev.

Since many of the operator functions call each other, we present them in a single monolithic example. In order of increasing invasiveness, we will see functions that examine an existing object; ones that change the value of an existing object; and ones that construct a new object. The postfix operator++ is a special case: it will construct a new object *and* change

```
—On the Web at
```

```
http://i5.nyu.edu/∼mm64/book/src/overload/date.h
1 #ifndef DATEH
2 #define DATEH
3 #include <iostream>
4 using namespace std;
5
6 class date {
7 int day; //number of days before or after Jan 1, 0 AD
8 static const int length[];
9 static const int pre[];
10 public:
11 enum month_type { //indices into the length array
12 january = 1,
13 february,
14 march,
15 april,
16 may,
17 june,
18 july,
19 august,
20 september,
21 october,
22 november,
23 december
24 } ;
25
26 date(int month, int d, int year) \{ install(month, d, year);\}27 date(); \frac{1}{27} date(); \frac{1}{27} date();
28 bool install(int month, int d, int year);
29
30 int julian() const;
31 void print() const; //output the date to cout
32
33 // bool operator==(const date& another) const {return day == another.day;}
34 friend bool operator==(const date& d1, const date& d2){return d1.day==d2.day;}
35 friend int operator- (const date& d1, const date& d2){return d1.day-d2.day;}
36
37 // friend bool operator!=(const date& d1, const date& d2){return d1.day!=d2.day;}
38 // friend bool operator!=(const date& d1, const date& d2) {return !(d1 == d2);}
39
40 date& operator+=(int count) {day += count; return *this;}
41 // friend date& operator+=(date& d, int count) \{d.day += count; return d;
42 date& operator-=(int count) {day -= count; return *this;}
43
```

```
44 // const date operator+(int count) const {date d=*this; d.day+=count; return d;}
45 // const date operator+(int count) const {date d = *this; return d += count;}
46
47 // date& operator++() \{++day; return *this; \} //prefix
48 // date& operator++() \{return \ * this \ += \ 1;\} //prefix
49
50 // const date operator++(int) { //postfix
51 // const date old = *this;
52 // ++day;
53 // return old;
54 // }
55
56 // const date operator++(int) { //postfix
57 // const date old = *this;
58 // ++*this; //(*this).operator++();
59 // return old;
60 // }
61
62 const date operator-() {date d = *this; d.day=-d.day; return d; } //unary
63
64 operator int() const {return julian();}
65 operator long() const {return day;}
66 operator bool() const {return abs(day) < 4000 * 365;}
67
68 friend ostream& operator<<(ostream& ost, const date& d);
69 friend istream& operator>>(istream& ost, date& d);
70 };
71
72 inline bool operator!=(const date& d1, const date& d2) \{return \mid (d1 == d2) \}73 inline bool operator!(const date& d) {return !static_cast<bool>(d);}//call l. 64
74
75 inline const date operator+(date d, int count) {return d += count;}
76 inline const date operator+(int count, date d) {return d += count;}
77 inline const date operator-(date d, int count) {return d -= count;}
78
79 inline date& operator++(date& d) {return d += 1;} //prefix80
81 inline const date operator++(date& d, int) //postfix
82 {
83 const date old = d;
84 ++d; //d.operator++();
85 return old;
86 }
87
88 inline date::month_type& operator++(date::month_type& m) //prefix
89 {
90 if (m == date::december) {
91 m = date::january;
92 } else {
93 m = static_cast<date::month_type>(m + 1);
94 }
95 return m;
96 }
97
```

```
98 inline const date::month_type operator++(date::month_type& m, int) //postfix
99 {
100 const date::month_type old = m;
101    ++m;    //operator++(m);
102 return old;
103 }
104 #endif
```
The above lines 90−95 can be written as a single expression with only one assignment and one return. The ?: executes before the = because of their equal precedence and right-to-left associativity. This is much harder to read.

```
105 return m = m == date::december ? date::january :
106 static_cast<date::month_type>(m + 1);
    —On the Web at
   http://i5.nyu.edu/∼mm64/book/src/overload/date.C
 1 #include <iostream>
 2 #include <cstdlib>
 3 #include <ctime>
 4 #include "date.h"
 5 using namespace std;
 6
 7 const int date::length[] = \{8 0, Sammy element to give january subscript 1
 9 31, //january
10 28, //february
11 31, //march
12 30, //april
13 31, //may
14 30, //june
15 31, //july
16 31, //august
17 30, //september
18 31, //october
19 30, //november
20 31 //december
21 };
22
23 const int date::pre[] = {
24 0, 24 0, 24 0, 24 0, 24 0, 24 0, 24 0, 24 0, 24 0, 24 0, 25 0, 25 0, 25 0, 25 0, 25 0, 25 0, 25 0, 25 0, 25 0, 25 0, 25 0, 25 0, 25 0, 25 0, 25 0, 25 0, 25 0, 25 0, 25 0, 25 0, 25 0, 25 0, 25 0, 25 0, 25 0, 25 0, 25 0, 
25 0, //january
26 pre[ 1] + length[ 1], //february
27 pre[ 2] + length[ 2], //march
28 pre[ 3] + length[ 3], //april
29 pre[ 4] + length[ 4], //may
30 pre[ 5] + length[ 5], //june
31 pre[ 6] + length[ 6], //july
32 pre[ 7] + length[ 7], //august
33 pre[ 8] + length[ 8], //september
34 pre[ 9] + length[ 9], //october
35 pre[10] + length[10], //november
36 pre[11] + length[11] //december
37 };
```
38

```
39 date::date() //Initialize to the current date.40 {
41 const time_t t = time(0);42 if (t == static_cast<time_t>(-1)) {
43 cerr << "time failed\n";
44 exit(EXIT_FAILURE);
45 }
46 const tm *const p = localtime(&t);
47 install(p->tm_mon + 1, p->tm_mday, p->tm_year + 1900);
48 }
49
50 bool date::install(int month, int d, int year)
51 {
52 if (month < january || month > december) {
53 cerr << "bad month "
54 << month << "/" << d << "/" << year << "\n";
55 return false;
56 }
57
58 if (d < 1 || d > length[month]) {
59 cerr << "bad day "
60 \langle << month << "/" << d << "/" << year << "\n";
61 return false;
62 }
63
64 day = 365 * year + pre[month] + d - 1;
65 return true;
66 }
67
68 int date::julian() const
69 {
70 int j=day % 365;
71
72 if (j < 0) {
73 j += 365;
74 }
75
76 return j+1;
77 }
78
79 void date::print() const
80 {
81 div_t divide = div(day, 365);
82 if (divide.rem < 0) {
83 divide.rem += 365;
84 --divide.quot;
85 }
86
87 int d = \text{divide.}rem + 1; //Julian date (1 to 365)
88 int month; //uninitialized variable
89
90 for (month = january; d > length[month]; ++month) {
91 d -= length[month];
92 }
```

```
93
94 cout << month << "/" << d << "/" << divide.quot;
95 }
96
97 ostream& operator<<(ostream& ost, const date& d)
98 {
99 div_t divide = div(d/day, 365);
100 if (divide.rem < 0) {
101 divide.rem += 365;
102 --divide.quot;
103 }
104
105 int day = divide.rem + 1; //Julian date (1 to 365)
106 int month; \frac{1}{100} //uninitialized variable
107
108 for (month = date::january; day > date::length[month]; ++month) {
109 day -= date::length[month];
110 }
111
112 return ost << month << "/" << day << "/" << divide.quot;
113 }
114
115 istream& operator>>(istream& ist, date& d)
116 {
117 int month;
118 if (!(ist >> month)) { //if (ist.operator>>(month).operator!()) {
119 return ist;
120 }
121
122 char c;
123 if (!(ist >> c)) {
124 return ist;
125 }
126 if (c != '/') {
127 ist.setstate(ios_base::failbit);
128 return ist;
129 }
130
131 int day;
132 if (!(ist >> day)) {
133 return ist;
134 }
135
136 if (!(ist >> c)) {
137 return ist;
138 }
139 if (c != '/') {
140 ist.setstate(ios_base::failbit);
141 return ist;
142 }
143
144 int year;
145 if (!(ist >> year)) {
146 return ist;
```

```
147 }
148
149 if (!d.install(month, day, year)) {
150 ist.setstate(ios base::failbit);
151 }
152
153 return ist;
154 }
```
# **3.2 An operator that examines an object**

```
Apply the == operator to two date's
```
The first operator that we will apply to a date object will be ==. We chose it because it does not create any new object, or even change the value of an existing object. It merely examines the value of existing objects.

```
—On the Web at
http://i5.nyu.edu/∼mm64/book/src/overload/equals.C
```

```
1 #include <iostream>
 2 #include <cstdlib>
 3 #include "date.h"
4 using namespace std;
5
6 int main()
7 {
8 date d1; //Initialize to today's date.
9 date d2;
10
11 if (d1 == d2) {
12 cout << "They're the same date.\n";
13 } else {
14 cout << "Midnight occurred between lines 8 and 9.\n";
15 }
16
17 return EXIT_SUCCESS;
18 }
```
They're the same date.

To use date objects as the operands of an  $==$ , we must define a function named operator==. One advantage of operator overloading is that it offers standard names for the most common functions. Instead of equal, is\_equal, or the equals we had on p. 211, we can simply name our function operator==.

The return value of the operator== will be the value of the expression  $d1 = d2$ . operator== will therefore return bool.

Since our operator== will need access to the private members of class date, it will have to be a member function or a friend of that class. *Any* function that accesses the private members of any class would have to be a member function or a friend, and the operator functions obey the same rules.

Deciding between a member function or a friend (or neither) is the first big decision we have to make when defining an operator function. Fortunately, the rules are the same as for a normal function. For pedagogical purposes we will try it both ways. The alternatives are equally correct and efficient; our choice can be based purely on æsthetics.

#### **operator== as a member function**

In the expression d1 == d2 in the above line 11, d1 and d2 are called the *left* and *right operands* of the ==. If we define an operator function for a binary operator as a member function, the language says that the function must be a member function of the left operand and must receive the right operand as its argument. In this case, line 11 would behave as if we had written

19 if  $(d1.operator = (d2))$  {

Compare p. 282.

The definition of this operator = is in line 33 of date.h on p. 273. To ensure that the function cannot change or damage d1, we made it a const member function. To avoid copying d2, we passed it by reference. To ensure that the function cannot change or damage d2, we passed it as a read-only reference.

But the function definition in line 33 is commented out because we can do it better. The problem is that the notation is lopsided. The function deals with two objects, but only one of them has a name.

The advantage of a member function is that it can refer to the members of an object by means of the simplest possible notation: no notation at all. But this simplicity becomes a liability when we have two objects. How can we provide names for both?

#### **operator== as a friend**

We saw the solution back on pp. 204−206. Instead of the asymmetrical member function in line 33 of date.h, we can define the perfectly balanced friend in line 34. Now that operator== is a free function (i.e., not a member function, p. 113), the above line 11 will now behave as if we had written

20 if (operator==(d1, d2)) {

This change makes the function body more symmetrical, but does not increase its speed. Deep down in the machine, both versions take the same two arguments. Only the surface notation is different: one explicit and one implicit argument for the member function; two explicit arguments for the friend.

But notation is important. The friend definition acts as documentation, announcing that we will be dealing evenhandedly with more than one object. The member function in line 33 is for demo purposes only, and is commented out to avoid a name collision with 34.

We motivated our decision carefully because it will almost always go the same way. Operator overloading is mostly uniform boilerplate. operator== will almost always be a friend, not a member function, for all classes. (For a pathological example of an operator== that has to be a member function, see line 302 of terminal.h on p. 976.)

Apart from the strange name, the only special feature of an operator function is the shorthand notation with which it can be called. Instead of the above lines 19 or 20, we can write line 11.

#### **An operator− that occupies the same ecological niche**

The operator- in line 35 of date.h is a friend for the same reason as the operator== in 34. It supersedes the dist function on p. 211. We can now see why the return value of dist was positive when its left argument was a date that was later than its right argument: we wanted to make it compatible with the operator- that would replace it.

There is another operator- in line 77 of date.h. As usual, we can have two functions with the same name as long as their arguments are different. This function is more complicated because it constructs a new object; we will talk about it on p. 286.

#### **An operator== that doesn't necessarily compare all the data members**

Why do we have to define operator== at all? Why isn't it just built into the language that two objects are equal if their corresponding data members are equal? Well, often we want to provide our own definition for equality. For example, two objects in an engineering application might be considered equal if they are within 5% of each other. Two objects in the federal budget might be considered equal if they are within a billion dollars of each other: ''close enough for government work''.

Consider the stack objects on pp. 149−154. When deciding if two are equal, only the first n elements of their a data members should be examined. And if both stacks are empty they should be considered equal without comparing the a's at all.

```
1 //Excerpt from stack.C showing a friend of class stack.
2
3 bool operator==(const stack& s1, const stack& s2)
4 {
5 if (s1.n != s2.n) {
6 return false;
7 }
8
9 for (size_t i = 0; i < sl.n; ++i) {
10 if (s1.a[i] != s2.a[i]) {
11 return false;
12 }
13 }
14
15 return true;
16 }
```
#### **Apply the != operator to two date's**

The operator!= in line 37 of date.h on p. 273 is a friend, like the operator== in line 34. It has to be a member function or a friend, because it mentions the private member day.

But a class should have no unnecessary members or friends: we want to minimize the number of suspects when the data members are found to have the wrong values. Accordingly, line 38 rewrites operator! = so that it no longer mentions any private member. Note that the ! = in the  $\{body\}$  of line 37 compares two integers; it is built into the language. The == in the body of 38 compares two date's; we created it ourselves in line 34. The parentheses in 38 force the == to execute before the !.

Line 38 is merely a *call-through,* a function that calls another to do most of its work. But the extra call and return do not exist at the machine level. The expression

```
1 | (d1 == d2)
```
in 38 behaves as if we had written

```
2 !operator= (d1, d2);
```
This operator== is an inline function, so any call to it is replaced by a copy of its body in line 34. The  $!$  (d1 == d2) therefore behaves as if we had written a direct comparison of the two integers

3 !(d1.day == d2.day)

and the compiler will optimize this to

4 d1.day != d2.day

It is no sin for one operator function to call another if the first is inline.

The advantage of line 38 is that it mentions no private member of class date. It therefore no longer needs to be a member function or a friend of the class date, and has been moved down to line 72. The definitions in 37 and 38 were for pedagogical purposes only.

To keep the operator! = inline it must be defined in date.h, not date.C. But now that it is defined outside the curly braces of the class definition for date (lines 6 and 70), the function requires the keyword inline. This makes it static in the C sense: visible only in this header file and the .C files that include it. Were it not static, the function would be ''multiply defined'' if the header file were included in

more than one .C file of a program. See p. 99.

#### ▼ **Homework 3.2a: define the four other comparison operators**

We write  $y \ge x$  in case  $x \le y$ ...

—Paul R. Halmos, *Naïve Set Theory*, §14

We have defined operator== and operator! = for class date. Define the four remaining comparison operators

```
operator<
operator>
operator<=
operator>=
```
Define operator as a friend like operator ==. Define the other three in date. h as inline functions that are neither members nor friends. operator>= should call operator< just like operator!= calls operator==. operator> should call operator<, and operator<= should call operator  $>=$ , by reversing the operands:

1 inline bool operator>(const date& d1, const date2 d2) {return d2 < d1;}

The function equals that you wrote on p. 211 should be renamed operator==. Simplify the body of the min function in that homework to

2 {return d2 < d1 ? d2 : d1;}

Do not simplify min to  $d1 < d2$  ?  $d1 : d2$ ; this would change the behavior of min when  $d1 = = d2$ .

For advanced applications, an operator< must obey additional rules. See pp. 776−777.

```
▼ Homework 3.2b: define an operator< for a class date with three data members
```
Define an operator< friend for a class date with the three private, non-static data members

```
1 int year;
2 int month; //date::january to date::december inclusive3 int day; //1 to date::length[month] inclusive
```
One way to do this would be to compute each date's distance from January 1, 0 A.D. (In other words, compute the value that would be in the one-data-member version of the object.) We could the compare the resulting numbers to find out if the first date is earlier than the second.

Another way would be to encode each date as an integer value in a format such as 20141231 or 2014365. We could then compare the two resulting numbers. A third approach would be to pass the two date's to the operator- that returns the distance between two date's. If the resulting number is negative, we could return true.

But all of the above strategies do more work than is necessary. Figure out which date is earlier by comparing the data members of the two date's. Your operator< must not call any other function, including julian. Demonstrate that your operator< is correct by handing it in together with the output of http://i5.nyu.edu/∼mm64/book/src/less/main.C. ▲

#### ▼ **Homework 3.2c: define an operator! for a class date with three data members**

Define an operator! that would test if the three integer data members of a date have a legal combination of values:

```
1 #include <iostream>
2 #include <cstdlib>
3 #include "date.h"
```
▲

```
4 using namespace std;
5
6 date d;
7
8 //Recklessly sabotage the date; see p. 133
9 int *const p = reinterpret_cast<int *>(&d);
10 p[1] = 100;
11
12 if (!d) { //if (d.operator!()) {
13 cerr << "d is in an inconsistent state.\n"
14 return EXIT FAILURE;
15 }
```
operator! will be a public const member function returning bool. Since the ! operator is unary and the operator! function is a member function, the language says that the function will be a member of its operand. The above line 11 will behave as if we had written the comment alongside. Compare p. 279.

operator!= will return true if the month data member is between january and december inclusive and the day data member is between 1 and length[month] inclusive; false otherwise. Note that an operator! for the one-data-member class date would always return true, because any value for the data member is legal.

cin and cout have an operator! that serves the same purpose; see pp. 319−320.

▲

## **3.3 An operator that changes an object**

More invasive than operator== is operator+=, which changes the value of an object.

Always define operator+= before operator+. C programmers find this surprising because they consider  $+=$  more exotic than  $+$ . But  $+=$  merely changes the value of an existing variable, while  $+$  constructs a whole new variable. For example, the  $+=$  in the following line 4 deposits a sum into the existing variable a, while the + in line 5 constructs an *anonymous temporary* variable to hold the sum:

```
1 int a = 10;
2 int b = 20;
3
4 a += b; //Change value of the existing variable a.
5 cout << a + b << \sqrt{n}; //Construct a new variable.
6 cout << (a += b) << "\n"; //The value of a += b is the new value of a.
```
Note also that the expression  $a \leftarrow b$  does more than change the value of a. The expession also produces a value of its own, which is the new value assigned to a. Line 4 never uses the value of  $a += b$ for anything, but line 6 uses the value of  $a \leftarrow b$  as an operand in a larger expression.

To agree with everyone's expectations, our operator+= will have to behave the same way. The following line 13 shows that the expression  $\text{today}$  += 7 changes the value of  $\text{today}$ . Lines 16, 19, and 20 show that the value of the expression is the new value of today. To make this happen, operator+= will have to return the new value of the object.

```
—On the Web at
  http://i5.nyu.edu/∼mm64/book/src/overload/plusequals.C
1 #include <iostream>
2 #include <cstdlib>
```

```
3 #include "date.h"
4 using namespace std;
5
```

```
6 void f(const date& d);
 7
 8 int main()
 9 {
10 date today;
11 f(today);
12
13 today += 7; //changes the value of today
14 f(today);
15
16 f(today += 7);
17
18 cout << "The julian date that is 7 days after ";
19 (today += 7).print();
20 cout << " is " << \left(\frac{1}{2} + \frac{1}{2}\right). \frac{1}{2} \left(\frac{1}{2} + \frac{1}{2}\right) < \left(\frac{1}{2} + \frac{1}{2}\right)21
22 f((today += 7) += 365);
23 return EXIT SUCCESS;
24 }
25
26 void f(const date& d)
27 {
28 d.print();
29 cout << " has julian date " << d.julian() << ".\n \pi";
30 }
```
#### **Member function or friend?**

 $operator =$  perator+= needs to mention the private member day, so it will have to be a member function or friend of class date. If it is a member function, the above line 13 will behave as if we had written

```
1 today.operator+=(7);
```
If it is a free function, line 13 will behave as

```
2 operator+=(today, 7);
```
Lines 40 and 41 of date.h on p. 273 define operator += as a member function and friend. Line 41 requires us to define a reference d. Line 40 is simpler and better. For an unusual operator+= that does not need to be a member function or a friend, see line 49 of printable.h on p. 736. For an off the grid operator+= that can't be a member function or a friend, see p. 903.

#### **Return by value or by reference?**

The += operator always returns the new value of its left operand. In the above line 16, the left operand is an object. Should it be returned by value or by reference? This is the second big decision we have to make when defining an operator function. Again, the rules are the same as for a normal function.

Recall that *return by value* constructs and returns a copy of an object; *return by reference* merely returns the address of the object. Return by value is slower and might have side effects, so we return by reference whenever possible. The latter is always possible except for one case: when the returned object is destructed by the very act of being returned. This happens when the returned object is automatically allocated in the function from which we are returning.

In line 40 of date.h, operator+= is a member function. The returned object is the object \*this to which the member function belongs. \*this is not an automatic variable in operator+=, so there is nothing to prevent a return by reference. Line 40 specifies the return by reference by declaring a return type of date&.

In line 41 of date.h, operator+= is a friend. The returned object is the one to which d refers. Although the reference d is automatically allocated, the object to which it refers is not, thus allowing a return by reference. But we have already rejected 41 as inferior to 40.

Assignment operators such as operator+=, operator-=, and operator= always return the new value of their object (\*this) so that it can be used in a larger expression. Examples are in lines 16, 19, and 20 above. For a pathalogical case where they do not return \*this, see p. 903.

#### **Dereference and re-reference**

Despite the star, the return \*this; in line 40 of date.h returns the object's address. The star dereferences the pointer this; the return by reference ''re-references'' it. Since the star and the return by reference cancel each other out, couldn't we return the object's address more simply by getting rid of both of them?

```
1 date operator+=(int count) {day += count; return this;} //doesn't compile
```
The new function seems plausible, but it will make it harder to use the return value. First of all, we have to get it to compile. Since operator += now returns this, we would have to change the return type to "pointer to date":

```
2 date *operator+=(int count) {day += count; return this;} //does compile
```
When we use the return value, we would always have to remember to write a star in front of it. The above line 16 would become

3  $f(*(today += 7));$ 

with an extra pair of parentheses. It would be simpler to banish the star in the above line 3 to line 40 of date.h, where it can be written once and for all. This, by the way, is exactly why Stroustrup introduced references into C++.

## **Return an lvalue or an rvalue?**

Return by reference is faster than return by value. More importantly, return by reference is necessary to make our operator += behave like the built-in  $+=$ . Consider the following expression, which adds 10 to an int i and then knocks the sum down to the range 0 to 19 inclusive. It demonstrates that the value of i += 10 is an *lvalue,* an expression that can be assigned to (pp. 12−13). A realistic example is in line 20 of main.C on p. 998.

1  $(i \neq 10)$   $k = 20;$ 

To permit our operator+= to return an lvalue, it must return by reference and the reference must be read/write. The above line 22 shows that the value of  $\text{today} += 7$  is an lvalue. (The inner parentheses override the right-to-left associativity of  $+=$ .) Of course the example could be written more simply as

2 f(today += 372);

but for the time being the extra  $+=$  is our only way to demonstrate that  $\frac{1}{\sqrt{7}}$  = 7 is an lvalue.

We have motivated our decisions carefully because they will almost always go the same way. For all normal clases, operator+= will be a public, non-static member function that returns \*this as a read/write reference.

## **An operator−= that occupies the same ecological niche**

Line 42 of date.h shows the correct way to implement operator-=. Resist the temptation to implement it in date.h as neither a member function nor a friend:

```
1 //return d.operator+=(-count);
2 date& operator-=(date& d, int count) {return d += -count;}
```
The problem in the above line is that the negation could overflow. For example, if our integers are 32-bit

two's complement, their values will be limited to the slightly lopsided range −2,147,483,648 to 2,147,483,647 inclusive. If count were −2,147,483,648, the integer expression -count could not possibly hold the correct value of 2,147,483,648.

```
4/8/2014 has julian date 98. lines 10−11
4/15/2014 has julian date 105. lines 13−14
4/22/2014 has julian date 112. line 16
The julian date that is 7 days after 4/29/2014 is 126. lines 18−20
5/13/2015 has julian date 133. line-22
```
# **3.4 An operator that constructs an object**

operator+ computes a sum and constructs a new object to hold it. The sum does not go into any previously existing object. The today in the following line 13, for example, remains unchanged.

The value of the expression today + 7 is the new object. To make this happen, operator+ must return the new object that it constructs.

```
—On the Web at
http://i5.nyu.edu/∼mm64/book/src/overload/plus.C
```

```
1 #include <iostream>
 2 #include <cstdlib>
 3 #include "date.h"
 4 using namespace std;
 5
 6 void f(const date& d);
 7
 8 int main()
 9 {
10 date today;
11 f(today);
12
13 f(today + 7); //does not change the value of today
14 f(today);
15
16 (today + 7).print();
17 cout << " has julian date " << \left(\frac{1}{2} + \frac{1}{2}\right). julian\left(\frac{1}{2} + \frac{1}{2}\right) < \left(\frac{1}{2} + \frac{1}{2}\right)18
19 return EXIT SUCCESS;
20 }
21
22 void f(const date& d)
23 {
24 d.print();
25 cout << " has julian date " << d.julian() << ".\n \pi";
26 }
```
#### **Return by value or by reference?**

If operator+ were a member function of class date, the above line 13 would behave as if we had written

27 f(today.operator+(10));

This member function is defined in line 44 of date.h on p. 274, where the new object is named d. The new object begins its life as a copy of the existing object, but is immediately increased. Since it is automatically allocated, it cannot be returned by reference. It must be returned by value.

#### **Return an lvalue or an rvalue?**

Return by value is not sufficient: the new object must be returned as a const value. Surprisingly, it's up to us to ensure that the expression  $\text{today} + 7$  is not an lvalue:

```
28 //Must not be allowed to compile.
29 (today + 7) = tomorrow; //today.operator+(7) = tomorrow;
```
The way to prevent today + 7 from being an lvalue is to make the value of the expression a const. We accomplish this by having operator+ return a const date.

#### **Member function or friend?**

The operator  $+$  in line 44 of date.h has to be a member function or friend because it mentions the private member day. But we can easily rewrite it in line 45 without any mention of day. The  $+=$  in 45 that allows us to do this is the operator  $+$ = we defined in 40. Now that day is unmentioned, we can redefine operator+= in line 75 as neither a member function nor a friend. This function creates the new object by receiving its first argument by value. As above, the new object begins its life as a copy of an existing object, and the most natural way to do this is via pass by value.

Of lines 44, 45, and 75 of date.h, the last is the simplest. For every class, operator+ will be neither a member function nor a friend. It will be a call-through to operator+=. The first argument will by passed by value; the return value will be passed as a const value. When we call this operator+, the above line 13 will behave as if we had written

30 f(operator+(today, 7));

#### **operator+ and operator−**

We also need lines 76 and 77 of date.h to allow us to say  $10 + \text{today}$  and today - 10. We now have two different operator-functions:

```
1 date today;
2 date d = today - 10; //date d = operator-(today, 10); line 77 of date.h
3 int dist = today - d; //int dist = operator-(today, d); line 35 of date.h
```

```
4/8/2014 has julian date 98. lines 10−11: the original value
4/15/2014 has julian date 105. line 13: print the value of the expression today + 10
4/8/2014 has julian date 98. line 14: demonstrate that line 13's + had no effect on today
4/15/2014 has julian date 105. lines 16−17
```
#### ▼ **Homework 3.4a:**

Use the operator+ that creates a new date to simplify employee::retire in line 17 of employee.h on p. 259.

#### ▲

## **3.5 Member Functions vs. Friends**

Not every operator function needs to mention the private members of the object(s) passed to it. But if it does need to mention them, an operator function (or indeed any function) must be either a member function or a friend.

## **When do we have no choice of member function vs. friend vs. neither?**

In four cases, we have no choice:

(1) If the operator function must be private, it must be a member function. The terms ''public'' and "private" apply only to members, not to friends. operator= is the one that is most frequently private.

(2) The following operator's must be member functions of their left operand.\* They must therefore be member functions, and non-static ones to boot.

```
operator=
operator[]
operator()
operator->
```
Oddly, operator+= and the other reassignment operators do not have to be member functions.

(3) If an operator function is a member function, it must be a member function of its left or only operand. The + in line 2 could be a member function of its left operand today, or it could be a non-member function. But the + in line 4 could not be a member function of its left operand. Only objects have member functions, and 7 is not an object. The  $+$  in line 4 is the non-member function in line of date.h.

```
1 date today;
2 date e = today + 7; //could be date e = today.openator+(7);3 //or date e = operator+(today, 7);
4 date e = 7 + today; //must be e = operator+(7, today);
```
Similarly, the ++ and -- operators (prefix and postfix) whose operands are enumerations cannot be member functions. Only objects have member functions, and an enumeration is not an object. The following increments are the non-member functions defined in lines 88 of date.h and 98 of date.h of date.h.

```
5 date::month_type m = date::january; //m is an enumeration
6 ++m; //must be operator++(m);
7 m++; \frac{m+1}{m+1} m++;
```
(4) An operator function can never be a member function of its right operand. If it needs to mention a private member of its right operand, it must be a friend of the operand. For example, we will see later that the operator<< function

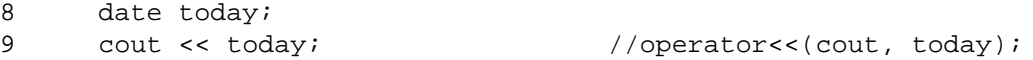

must be a friend of class date. Of course, an operator function could also be a member of its left operand. A function can be a friend of many classes as well as a member of one class.

#### **What should we do when we do have a choice?**

When not constrained by the above four cases, an operator function that needs to mention a private member can be either a member function or a friend, whichever is more natural.

(1) If the operator function does not need to mention any private member, make it neither a member function nor a friend. Examples we have seen include operator! = and the binary operator+.

The remaining cases assume that the operator function does need to mention a private member.

(2) An operator function for a unary operator should be a member function of the operator's operand. Any function that does something to one object should be a member function of that object:

<sup>\*</sup> This requirement will cramp our style on p. 903.

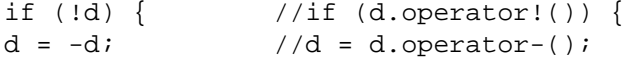

(3) If the operator is binary and the operator function treats the operands the same way, make it a friend.

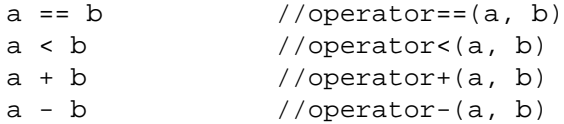

(4) If the operator is binary and the left operand plays the starring rôle, make the operator function a member function of the left operand. For example, many operator functions change the value of their left operand but not their right:

```
a +=b //a is affected, b remains untouched: a.operator+=(b)
a -=b //a is affected, b remains untouched: a.operator-=(b)
```
## **3.6 operator++, Prefix and Postfix**

**Prefix operator++ changes the value of an existing object**

The prefix  $++$  operator occupies the same ecological niche as  $+=$ . In the following line 13, the  $++$ changes the value of its operand. The value of the expression ++today is the new value of the object. And the value of the expression ++today is an lvalue, allowing it to be subjected to another ++ in line 17 and to  $+=$  in line 18.

```
—On the Web at
  http://i5.nyu.edu/∼mm64/book/src/overload/prefix.C
1 #include <iostream>
```

```
2 #include <cstdlib>
3 #include "date.h"
4 using namespace std;
5
6 void f(const date& d);
7
8 int main()
9 {
10 date today;
11 f(today);
12
13 ++today; //operator++(today);
14 f(today);
15
16 f(++today); //f(operator++(today));17 f(++++today); //f(operator++(operator)+(today)));
18 f(++today += 365); //f(operator++(today).operator+=(365));
19
20 cout << "The julian date of the day after ";
21 (++today).print(); //operator++(today).print()
22 cout << " is " << ( ++today).julian() << ".\n";
23
24 return EXIT_SUCCESS;
25 }
26
```

```
27 void f(const date& d)
28 {
29 d.print();
30 cout << " has julian date " << d.julian() << ".\n";
31 }
```
Line 47 of date.h on p. 274 defines operator + + as a member function in the mold of the  $operator = input -1$  in line 40. (An operator + with no arguments is the prefix operator.) It returns \*this as a read/write reference to allow the above lines 17 and 18 to give the object an even newer value.

The operator  $++$  in line 47 of date. h must be a member function because it mentions the private member day. But we can easily rewrite it in line 48 without any mention of day. The += in line 48 that allows us to do this is the operator  $+=$  we defined in 40. Now that day is unmentioned, we can redefine operator++ in line 79 as neither a member function nor a friend.

```
4/8/2014 has julian date 98. lines 10−11: the original value
4/9/2014 has julian date 99. lines 13−14
4/10/2014 has julian date 100. line 16
4/12/2014 has julian date 102. line 17
4/13/2015 has julian date 103. line 18
The julian date of the day after 4/14/2015 is 105. lines 20−22
```
#### **Postfix operator++ constructs a new object**

The postfix ++ operator constructs a new object *and* changes the value of an existing object. In the following line 16, for example, three actions are performed.

- (1) The ++ constructs a copy of today.
- (2) Then it changes the value of today, but this has no effect on the copy of the original value.
- (3) Finally, it returns the copy.

The value of the expression today++ is therefore not the current value of today. It is a copy of the value that was in today before it was incremented.

```
—On the Web at
http://i5.nyu.edu/∼mm64/book/src/overload/postfix.C
```

```
1 #include <iostream>
2 #include <cstdlib>
3 #include "date.h"
4 using namespace std;
5
6 void f(const date& d);
7
8 int main()
9 {
10 date today;
11 f(today);
12
13 today++; //operator++(today, 0);
14 f(today);
15
16 f(today++); //f(operator++(today, 0));
17
18 cout << "The julian date that is 1 day after ";
19 today++.print(); //operator++(today, 0).print();
20 cout << " is " << today++.julian() << ".\n";
21
```

```
22 //today++ += 365; //won't compile: today++ is not an lvalue
23 return EXIT_SUCCESS;
24 }
25
26 void f(const date& d)
27 {
28 d.print();
29 cout << " has julian date " << d.julian() << ".\n";
30 }
```
Line 50 of date.h on p. 274 shows the three actions. As in line 44, the automatically allocated variable must be returned by value. An it must be returned as a const value to prevent the above line 22 from compiling.

The value of the int argument of postfix operator  $++$  is never used. It's just a kludge to let us have two different member functions with the same name. Don't even give it a name: if we did, we would get the ''unused argument'' warning. For another argument whose value is unused, see p. 756.

Line 50 of date.h has to be a member function or friend because it mentions the private member day. But we can easily rewrite it in line 56 without any mention of day. The ++ in line 58 that allows us to do this is the prefix operator + we defined in 79. Now that day is unmentioned, we can redefine  $operator +$  in line 81 as neither a member function nor a friend. Note that the argument in line 81 must be pased as a read/write reference,

```
4/8/2014 has julian date 98. lines 10−11: the original value
4/9/2014 has julian date 99. lines 13−14
4/9/2014 has julian date 99. line 16
The julian date that is 1 day after 4/10/2014 is 101. lines 18−20
```
At last we have a reason to prefer

31 for (int i = 0; i < 10; ++i) {  $//$  fast to 32 for (int i = 0; i < 10; i++) { //slow

Postfix operator++ for an object is much slower than prefix. The above i is not an object, but it may become one in the future. Get into the habit of using prefix whenever possible.

#### **Increment an enumeration**

Line 88 of date.h on p. 274 is a prefix that increments an enumeration. It cannot be a member function or friend of the enumeration. The reason is simple: an enumeration can have no members or friends. Only an object can have them.

Our operator++ wraps around from december to january. Most of the time, however, it merely does the arithmetic in line 93 date.h. This line converts the enumeration to int, does some arithmetic, and converts the int result back to an enumeration. As we saw on p. 223, enumeration-to-int conversion can be implicit, but the conversion back requires a cast.

Since the operator++ functions change the value of their enumeration arguments, the arguments must be passed as read/write references. As usual, the postfix operator++ in line 98 of date.h does its work by calling the prefix operator++ in line 88.

```
33 #include <iostream>
34 #include "date.h"
35 using namespace std;
36
37 date::month_type m = date::january;
38 cout << +\text{m} << \ln"; //cout << operator++(m) << \ln";
```
39 cout <<  $m++$  <<  $\ln$ "; //cout << operator++( $m, 0$ ) <<  $\ln$ ";

#### ▼ **Homework 3.6a: define operators for class life**

(1) Change the name of  $life::next$  to  $life::operator++$ . Give it no arguments, so it will be the prefix operator + +. Change its return type from void to life  $\&$  and have it return \*this;.

(2) Define a postfix operator++ for class life, which will call the prefix operator++ to do most of its work. Do not define operator--'s for class life: there is no way to work backwards to the previous generation.

(3) Create life::operator+=. If its right operand is negative, write an error message (including the negative value) to cerr and call  $ext{exit}(\text{EXT}$  FAILURE). Otherwise go into a loop that repeatedly calls the prefix operator++.

(4) Write two life::operator+'s, just like the two date::operator+'s in lines 58−59 of date.h.

Test them with the following object g. Line 4 shows that prefix ++ returns a value; line 8 shows that postfix ++ returns a value. Line 13 shows that += returns a value; line 17 shows that + returns a value.

```
1 life g = glider_matrix;
2 ++g; //g.operator++();
3 g.print();
4 (++g).print(); //g.operator++().print();
5
6 q++; /(q.\text{operator}+(0);7 g.print(); //Lines 7 and 8 should print the same picture.
8 g++.print(); //g.operator++(0).print();
9 g.print(); //Lines 8 and 9 should print different pictures.
10
11 g += 4; \frac{1}{9} //g.operator+=(4);
12 g.print();
13 (g += 4).print(); //g.operator+=(4).print();
14
15 life q2 = q + 4; //life q2 = operator+(q, 4);
16 g2.print();
17 (q + 4).print(); //operator+(q, 4).print();
18
19 for (life q = qlider matrix;; q == 4) {
20 g.print();
21 ask the user if they want to fast-forward 4 generations;
22 }
```
(5) Define an operator== friend of class life that will compare the matrix data members of the two life objects. It should ignore the g data members. We only want to know if the two objects contain the same picture; we don't care how many generations it took them to get there.

Define an operator!= that is neither a member nor a friend of class life. The operator!= will call operator==.

#### ▲

#### **Operator overloading and operator precedence**

We considered the expression  $\star_{p++}$  on p. 7 when discussing operator precedence and associativity. The two operators have equal precedence and right-to-left associativity. Why did p. 7 lavish so much effort on establishing that the operator ++, although postfix, will be executed *before* the \*?

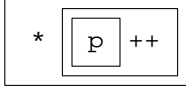

If the operands are objects, the operators will trigger function calls. The functions will be called in the same order as the operators were executed. If we do not know the rules of precedence and associativity, and the gaps in the rules, our programs will be impossible to debug.

If p is an object, everyone expects that its postfix operator  $++$  will return another oject of the same class. Don't disappoint them. This second object is an anonymous temporary, whose operator  $*$  is then called. The computer behaves as if we had written the following expression.

```
1 p.operator++(0).operator*()
```
For another example of a call to a member function of an anonymous temporary object returned by a function, see line 2 on pp. 137−138.

Of course, p might be a pointer. In this case the expression  $\star_{p++}$  calls no functions.

Had the increment been prefix, it would still be executed before the  $*$ .

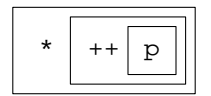

If p is an object, operator++ would still be called first. But it would be the operator++ that takes no arguments.

2 p.operator++().operator\*();

If  $p$  is a pointer, the expression  $*+p$  would call no functions.

With parentheses, the  $*$  operator would be executed first.

$$
\begin{array}{|c|c|} \hline & \ast & p \\ \hline & & \end{array}
$$

This time there are four possibilities. If p and  $\ast$  p are objects, we would call operator  $\ast$  before the postfix operator++.

3 p.operator\*().operator++(0);

If  $p$  is a pointer to an object, the  $*$  would be the built-in dereferencing operator.

4 (\*p).operator++(0);

If p is an object whose operator\* returns a non-const reference to a built-in, pointer, or enumeration, the ++ would be the built-in postincrement operator.

5 p.operator\*()++;

If p is a pointer to a built-in, pointer, or enumeration, the expression  $(*p)$ ++ would call no functions.

#### ▼ **Homework 3.6b: vector arithmetic**

A *vector* is a point in three-dimensional space. You can also think of it as an arrow from the origin to the point. Since the name vector is already used by the C++ Standard Library, we will name our class vec.\* Define the class in a vec.h file. All of the followng functions will be inline, so there will be no

<sup>\*</sup> We actually could name our class vector while also including the standard library headers. There are two ways to do this. If we say using namespace std;, we can refer to the standard library vector as vector and to our vector as

<sup>::</sup>vector. Otherwise, we can refer to the standard library vector as std::vector and to ours as vector.

vec.C.

Give the class three private, non-static double data members named  $x, y$ , and  $z$ , and no other data members. Give it a public, three-argument constructor with a default value of zero for each argument.

Give it a public, non-static, const member function named print that will take no explicit arguments and return no value. print will output the object to cout with commas and parentheses:

(x, y, z). vec.h will have to include <iostream> and say using namespace std for cout and  $<<$ .

Give it a public, non-static, const member function named length that will return the length of the vec:  $\sqrt{x^2 + y^2 + z^2}$ . vec.h will have to include <cmath> and say using namespace std for the sart function.

Define operator functions for the following. Imitate what we did for class date.

(1) Make it possible to compare two vec objects:  $v1 == v2$ . Two vec's are equal if  $v_1$ .x ==  $v_2$ .x,  $v_1$ .y ==  $v_2$ .y, etc. Also make it possible to say  $v_1$  !=  $v_2$ , but do not define the other four comparison operators.

(2) Make it possible to add one vec to another:  $v1 + v2$ . This will have the effect of adding  $v2.$ x onto v1.x; v2.y onto v1.y; etc. operator+= must return the new value of the left operand of the += operator. Also make it possible to say  $v1 + v2$ ,  $v1 = v2$ , and  $v1 - v2$ .

operator+ will take two vec's as arguments, the first passed by value. The function must construct a new vec, and pass-by-value is the easiest way to do this.

(3) Make it possible to negate a vec:  $-v$ . This will construct and return a new vec whose x is the negative of  $v \cdot x$ ; whose  $y$  is the negative of  $v \cdot y$ ; etc.

(4) Make it possible to multiply a vec by a double:  $v * = d$ . This will have the effect of multiplying  $v \cdot x$  by d; multiplying  $v \cdot y$  by d; etc. operator\*= must return the new value of the left operand of the  $*$ = operator. Also make it possible to say v  $*$  d, d  $*$  v, v /= d (check for division by zero), and  $v/d$ .

(5) The *dot product* of two vec's v1 and v2 is a double whose value is

 $v1.x * v2.x + v1.y * v2.y + v1.z * v2.z$ 

Make it possible to compute the dot product  $v1 \star v2$ . (If the data members were one array of three double's rather than three separate double's, operator\* could have called the algorithm inner\_product in the standard library.) Do not define an operator\*= for dot product.

(6) The *cross product* of two vec's v1 and v2 is a vec whose x is v1.y\*v2.z - v1.z\*v2.y, and whose y is v1.z\*v2.x - v1.x\*v2.z, and whose z is v1.x\*v2.y - v1.y\*v2.x. The usual symbol for cross product is  $\times$ , but we will have to write a caret: v1  $\degree$  v2. First define an operator  $\degree$  to construct and return the cross product. Then define an operator $\hat{ }$  = that will do its work by calling operatorˆ. operatorˆ= will be neither a member function nor a friend. Its first argument will be a read/write reference; its second will be a read-only reference. What would have gone wrong had we written operator<sup>^</sup>= first and had operator<sup>^</sup> call it?

operatorˆ and the unary operator- will construct and return a new vec by saying return vec(three arguments);. The binary versions of operator+, operator-, operator\*, and operator/ will construct a new vec by copying an existing one. In each case, the new vec will automatically allocated, so it must be returned by value.

Demonstrate that your operator functions are correct by handing in your vec.h file together with the output of http://i5.nyu.edu/∼mm64/book/src/vec/main.C.

Extra credit: invent a matrix class and multiply a vec and a matrix; the operator  $*$  will be a friend of both classes. For space cadets only: invent a quaternion class and multiply a vec and a quaternion.

▲

#### ▼ **Homework 3.6c: midpoint between two point's**

A and B are vectors coming out of the origin. Their sum is A+B. Their average, (A+B)/2, extends only half as far from the origin as the sum, and is the midpoint of A and B.

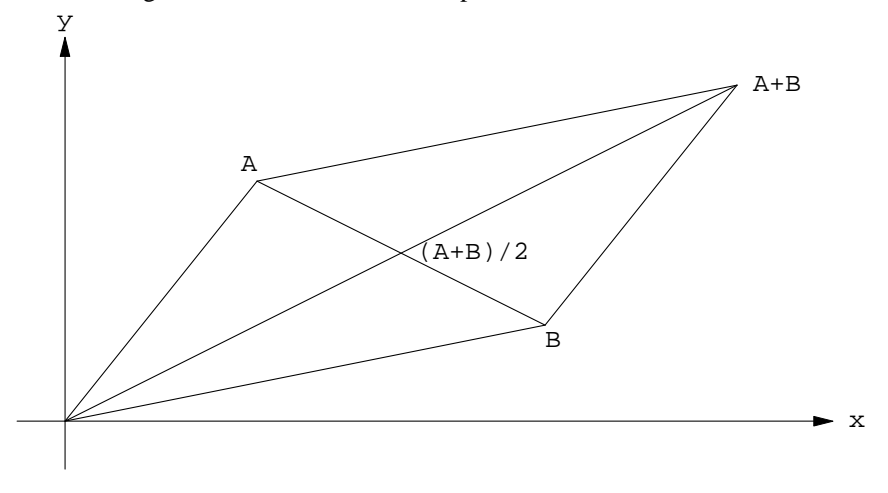

The midpoint member function of class point was in lines 19−21 of point.h on pp. 201−202. Change it to the following function by writing an operator+ and operator/ that return const point. operator/ will be a const member function of class point; operator+ will be a friend. Now that midpoint no longer mentions any private members of class point, it does not need to be a member function or friend. Keep its definition in the point. h file, though, and keep it inline.

```
1 inline const point midpoint(const point& A, const point& B)
2 {
3 //Return the average.
4 return (A + B) / 2; //return operator+(A, B).operator/(2);
5 }
 ▲
```
#### ▼ **Homework 3.6d: fanciful operator/ and operator% member function for class date**

Imagine two member functions of class date that would return the date's year and day of the year in the range 0 to 264 inclusive. Why not name them operator/ and operator  $%$ ? With the argument 7, operator% could also return the date's day of the week: 0 for Sunday,1for Monday, etc.

If the argument is any number other than 7 or 365, operator  $\mathcal{E}$  will output an error message to cerr and exit.

```
1 const char *const name[] = {
2 "Sunday",
3 "Monday",
4 "Tuesday",
5 "Wednesday",
6 "Thursday",
7 "Friday",
8 "Saturday"
9 };
10
11 date today;
12
13 cout << "Current year: " << today / 365 << "\n" //today.operator/(365)
14 << "Julian date: " << today % 365 + 1 << "\n" //today.operator%(365)
```
15  $\langle$  < "Day of week: "  $\langle$  and  $\langle$  and  $\rangle$  and  $\langle$  and  $\rangle$  and  $\langle$  and  $\rangle$  and  $\langle$  and  $\rangle$  and  $\langle$  and  $\rangle$  and  $\langle$  and  $\rangle$  and  $\langle$  and  $\rangle$  and  $\langle$  and  $\rangle$  and  $\langle$  and  $\rangle$  and  $\langle$  and  $\rangle$  and  $\langle$  a

▲

#### ▼ **Homework 3.6e: midpoint between two date's**

Change your definition of midpoint in Homework 2.11b ¶ (4) on pp. 211−212 to the following. Now that midpoint no longer mentions any private members of class point, it does not need to be a member function or friend of the class.

Both operands of the - in line 7 are date's, so this - calls the operator- friend defined in line 32 of date.h rather than the neither-member-nor-friend in line 54.

```
1 //Declared in date.h, defined in date.C
2
3 const date midpoint(const date& d1, const date& d2)
4 {
5 //return (d1 + d2) / 2i //average of two dates
6
7 div_t d = div(d1 - d2, 2);
8 if (d.rem < 0) {
9 \qquad \qquad --d.quot;10 }
11 return d2 + d.quot;
12 }
```
I wish the body of this function could simply be the above line 5. But this line will not compile, because we have written no operator+ that will accept two date's, To do so would expose the values of the private data member(s). For example, assume that d1 and d2 were date's early in the year 2014. If each date had one private data member day giving the number of days since January 1, 0 A.D. then  $d1 +$ d2 would be a date in the year 4028. But if each date had one private data member day giving the number of days since January 1, 1970 A.D. then  $d1 + d2$  would be a date in the year 2058. ▲

#### **A fictitious but useful intermediate result**

When a newcomer enters the field and finds himeself confronted by the nuances of international questions, he becomes an easy target for the military-CIA-paramilitarry-type answers which can be added, subtracted, multiplied, or divided.

—Chester Bowles, *Promises to Keep,* p. 330

Adding the two date's in the above line 5 would be so useful that I am tempted to make it possible. But we must take care that the sum of two date's is never output to the user. It will be strictly an intermediate result, like the unsightly infinities that are ''renormalized'' away in quantum theory.

We will use the class date with one non-static data member, the int day in line 27 of the following date.h.

The sum of two date objects will be a timebomb object. A timebomb must eventually be defused by dividing it by 2, i.e., by calling its operator/ member function. If we do not, the timebomb's destructor will give us an error message. We saw similar error checking in the destructor for class stack in lines 6−13 of stack.C on p. 150. Remember the warning about not incinerating aerosol cans that still have pressure?

Classes date and timebomb will always be used together, so they share the same header file. The forward declaration in line 6 allows 19 and 20 to mention the name date; see pp. 465−466.

To ensure that a timebomb can be constructed only by adding together two date's, its constructor is private in line 11. Only the member functions and friends of class timebomb will be able to call this constructor. And the only friend of this class is the operator+ that adds together two date's (line 20).

This operator+ must also be a friend of class date, since it mentions a private member of date (line 43). It is our first example of a friend of more than one class.

Human beings will construct a date by calling the three-argument constructor in line 35. The operator/ will construct a date by calling the one-argument constructor in line 28. To ensure that this constructor will be called only by operator/, the constructor is private and the operator/ is a friend of class date. It is our first example of a function that is a member of one class and a friend of another.

Class timebomb had to be defined before class date, since class date mentions a member of timebomb (line 39). If both classes had mentioned a member of the other, we would have been forced to throw in the towel and let *every* member function of both classes be a friend of the other class. This can be done without mentioning the names of the individual member functions; see p. 467.

```
—On the Web at
http://i5.nyu.edu/∼mm64/book/src/timebomb/date.h
```

```
1 #ifndef DATEH
 2 #define DATEH
3 #include <iostream>
4 using namespace std;
5
6 class date;
7
8 class timebomb {
9 int sum;
10 bool ticking; //true if this timebomb is still ticking
11 timebomb(int initial_sum): sum(initial_sum), ticking(true) {}
12 public:
13 ˜timebomb() {
14 if (ticking) {
15 cerr << "forgot to divide the sum of two dates by 2\n";
16 }
17 }
18
19 const date operator/(int n);
20 friend timebomb operator+(const date& d1, const date& d2);
21 };
22
23 class date {
24 static const int length[];
25 static const int pre[];
26
27 int day;
28 date(int initial_day): day(initial_day) {}
29 public:
30 enum month_type {
31 january = 1, february, march, april, may, june,
32 july, august, september, october, november, december
33 };
34
35 date(int month, int day, int year);
36 void print() const;
37
38 friend timebomb operator+(const date& d1, const date& d2);
39 friend const date timebomb::operator/(int n);
40 };
41
```

```
42 inline timebomb operator+(const date& d1, const date& d2) {
43 return d1.day + d2.day;
44 }
45
46 inline date midpoint(const date& d1, const date& d2) {
47 return (d1 + d2) / 2; //return operator+(d1, d2).operator/(2);
48 }
49 #endif
```
The above line 43 calls the constructor for class timebomb, behaving as if we had said the following.

50 return timebomb(d1.day + d2.day);

Another example of an implicit constructor call is in line 20 of the following timebomb.C. See p. 138.

The operator + could have been defined within the  $\{$  curly braces  $\}$  of class date. We simply replace the declaration in line 38 with the definition in lines 42−44, changing the keyword inline to friend. But we left the definition where it is, since the function is a friend of more than one class.

```
—On the Web at
http://i5.nyu.edu/∼mm64/book/src/timebomb/date.C
```

```
1 #include <iostream>
2 #include <cstdlib>
3 #include <ctime>
4 #include "date.h"
5 using namespace std;
6
7 const int date::length[] = {
8 0, 2008 0. 2010 0. 2010 1.0 Alumny element to give january subscript 1
9 31, 28, 31, 30, 31, 30,
10 31, 31, 30, 31, 30, 31
11 };
12
13 const int date::pre[] = {
14 0, //dummy element to give january subscript 1
15 0, //january
16 pre[ 1] + length[ 1], //february
17 pre[ 2] + length[ 2], //march
18 pre[ 3] + length[ 3], //april
19 pre[ 4] + length[ 4], //may
20 pre[ 5] + length[ 5], //june
21 pre[6] + length[6], // july22 pre[ 7] + length[ 7], //august
23 pre[ 8] + length[ 8], //september
24 pre[ 9] + length[ 9], //october
25 pre[10] + length[10], //november
26 pre[11] + length[11] //december
27 };
28
29 date::date(int month, int d, int year)
30 {
31 //Error checking omitted for brevity.
32 day = 365 * year + pre[month] + d - 1;
33 }
34
35 void date::print() const
```

```
36 {
37 div_t divide = div(day, 365);
38 if (divide.rem < 0) {
39 divide.rem += 365;
40 --divide.quot;
41 }
42
43 int d = divide.rem + 1; //Julian date (1 to 365)
44 int month; //uninitialized variable
45
46 for (month = january; d > length[month]; ++month) {
47 d -= length[month];
48 }
49
50 cout << month << "/" << d << "/" << divide.quot;
51 }
   —On the Web at
   http://i5.nyu.edu/∼mm64/book/src/timebomb/timebomb.C
 1 #include <iostream>
 2 #include <cstdlib>
 3 #include "date.h"
 4 using namespace std;
 5
 6 const date timebomb::operator/(int n)
 7 {
 8 if (n != 2) {
 9 cerr << "sum of 2 dates must be divided by 2, not by "
10 \langle n \rangle \langle n \rangle \langle n \11 exit (EXIT_FAILURE);
12 }
13
14 ticking = false;
15
16 div_t d = div(sum, 2);
17 if (d.rem < 0) {
18 --d.quot;
19 }
20 return d.quot;
21 }
    —On the Web at
   http://i5.nyu.edu/∼mm64/book/src/timebomb/main.C
 1 #include <iostream>
 2 #include <cstdlib>
 3 #include "date.h"
 4 using namespace std;
 5
 6 int main()
 7 {
 8 const date d1(date::january, 1, 2014);
 9 const date d2(date::january, 3, 2014);
10 const date d3(date::january, 4, 2014);
11
```

```
12 midpoint(d1, d2).print(); cout << "\n"; //even distance
13 midpoint(d2, d1).print(); cout << "\n";
14
15 midpoint(d1, d3).print(); cout << "\n"; //odd distance
16 midpoint(d3, d1).print(); cout << "\n";
17
18 return EXIT SUCCESS;
19 }
```
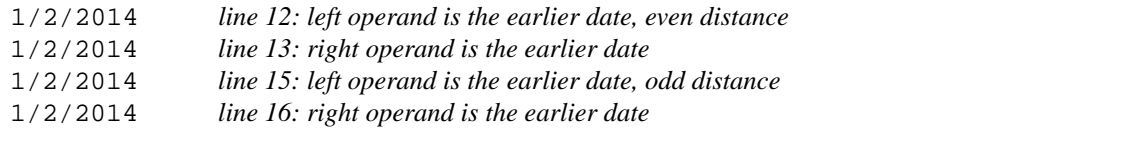

# **3.7 operator() for an Object that Does Only One Thing**

An object with only one public member function, not counting the constructor and destructor, does only one thing for us. For example, the class myrandom had only one member function, the rand in lines 3−8 of myrandom.C on p. 176.

When an object does only one thing, give the member function the admittedly strange name operator(). The parentheses are part of the function name. Change line 10 of myrandom.h on p. 176 to

```
1 int operator()();
```
The first pair of parentheses are part of the function name; the second pair surround the empty argument list. Change line 3 of myrandom.C on p. 176 to

```
2 int myrandom::operator()()
```
We can then call this member function simply by applying the () operator to its object. When we write the expression  $r1()$  in line 7, the computer will behave as if we had written the expression

 $r1.$  operator()() in the comment. The first pair of parentheses is part of the name of the member function operator (); the second pair is the empty argument list.

```
3 myrandom r1;
4 myrandom r2(2014);
5
6 for (int i = 0; i < 3; ++i) {
7 cout << r1() << \ln" //cout << r1.operator()() << \ln"
8 << r2() << "\n"; // << r2.operator()() << "\n";
9 }
```
 $r1$  and  $r2$  look like functions. But they are really objects, and we can construct as many of them as we need. An object endowed with an operator() to make it look like a function is called a *function object.* Such objects can be used to customize the "algorithms" in the C++ Standard Library; our first example will be on pp. 764−770.

# **3.8 Initialization vs. Assignment: a Constructor vs. operator=**

*Initialization* puts the first value into a new variable. *Assignment* puts a new value into an existing variable. We saw on p. 262 that for a variable of a built-in data type, a pointer, or an enumeration, there is little difference between these two operations.

But for an object, initialization and assignment may do very different jobs even though they may still be written with the same symbol. We will begin with classes date and stack, where initialization and assignment just happen to do the same job. But this will be the exception rather than the rule.

An object is initialized by calling its constructor; for an object, *initialization* and *construction* mean the same thing. In a declaration, a constructor with one argument can be called with an equal sign. A copy constructor, for example, always has one argument as in line 2.

The symbol = is also used for assignment to an object. But this = calls a different member function, one named operator=. When we write line 3, for example, the computer behaves as if we had written the corresponding comment. The right operand d1 is passed to operator= by reference to avoid constructing an unnecessary copy of it; the reference is read-only to ensure that d1 cannot be damaged by the operator=.

```
1 date d1(date::april, 8, 2014); //initialization: call 3-arg constructor
2 date d2 = d1; //initialization: call copy constructor
3 d2 = d1; \frac{d}{dt} //assignment: d2.operator=(d1);
```
#### **Two member functions defined for us implicitly**

An added complication (or simplification, depending on you point of view) is that the computer will define these two member functions for us if we have not defined them ourselves. The first is the constructor whose argument is another object of the same class, i.e., the copy constructor. The second is the  $operator = whose argument is another object of the same class. A class may have several$ operator='s, each with an argument of a different type.

For example, we never defined a copy constructor for class date since we were satisfied with the computer's. But the above line 2 compiles anyway. When it calls the copy constructor, the computer behaves as if we had defined and called the following public copy constructor. Assume that the class has the three original data members year, month, and day.

```
1 //Copy the non-static data members from the other object to this one,
2 //in the order in which they were declared.
3
4 date::date(const date& another)
5 : year(another.year), month(another.month), day(another.day)
6 {
7 }
```
Similarly, we never defined a member function operator= for class date since we were satisfied with the one the computer provided for us. But line 3 of the previous fragment compiles anyway. When it calls operator=, the computer behaves as if we had defined and called the following public operator=. It returns \*this by reference, just like the operator+= and prefix operator++ for class date in lines 40 and 47. of date.h on pp. 273−274.

```
8 date& date::operator=(const date& another)
9 {
10 //Copy the non-static data members from the other object to this one,
11 //in the order in which they were declared.
12
13 year = another.year;
14 month = another.month;
15 day = another.day;
16
17 return *this;
18 }
```
The operator= in line 3 of the previous fragment is a member function of the object  $d2$ , so the value returned by the return  $*$ this in the above line 17 is the new value of d2. This is used as the value of the expression  $d2 = d1$ . Since this expression has a value, we could use it as the right operand of another assignment expression. And since that expression has a value, we could use it as the right operand of yet another.

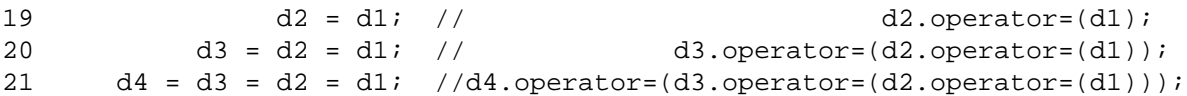

Operator overloading gives us a nice, linear notation that hides the nested function calls. The = operator has right-to-left associativity, so the first function to be called is the one that implements the rightmost =.

Compare the hidden nesting of the operator<<'s on p. 340.

For class date, the implicitly defined copy constructor and operator are good enough for us. But for more complicated classes we will have to write them ourselves.

#### **Our copy constructor and operator= can be faster than the computer's**

Here is a class where the implicitly defined copy constructor and operator= are not good enough for us. We will have to write them ourselves. In this simple class, the two functions will still do the same job.

We did not define a copy constructor and operator= for the class stack on pp. 149–154, so they were defined implicitly.

```
1 stack s1; //initialization: call the default constructor
2 s1.push(10);
3 cout \langle s1.pop() \langle "\n";
4
5 stack s2 = s1; //initialization: call the copy constructor
6 s2 = s1; //assignment: s2.operator=(s1);
```
Assume that class stack has the two original non-static data members, a and n. The constant stack\_max\_size was renamed max\_size when it became a static data member in Homework 2.14.1b,  $\P(3)$  on p. 239. max\_size and n have been given their correct data type, size\_t. And we have followed the C++ convention of creating a value\_type typedef (pp. 153−154).

```
7 typedef int value type;
8
9 class stack {
10 static const size_t max_size = 100;
11 value_type a[max_size];
12 size t n;
13 //etc.
```
The = in the above line 5 will call the following copy constructor, which was defined implicitly.

```
14 stack::stack(const stack& another)
15 : n(another.n)
16 {
17 for (size_t i = 0; i < max_size; ++i) {
18 a[i] = another.a[i];19 }
20 }
```
And the = in the above line 6 will call the following operator= member function, also defined implicitly.

```
21 stack& stack::operator=(const stack& another)
22 {
23 n = another.n;
24
25 for (size_t i = 0; i < max_size; ++i) {
26 a[i] = another.a[i];
```

```
27 }
28
29 return *this;
30 }
```
But both of these functions have a performance bug: they do more copying than is necessary. We can define faster ones that loop only as far as they have to.

```
31 //Excerpt from stack.C.
32
33 stack::stack(const stack& another)
34 : n(0)
35 {
36 for (i \ n \lt another.n; ++n) {
37 a[n] = another.a[n];
38 }
39 }
40
41 stack& stack::operator=(const stack& another)
42 {
43 if (&another != this) {
44 for (n = 0; n < another.n; ++n) {
45 a[n] = another.a[n];
46 }
47 }
48
49 return *this;
50 }
```
The two objects in the following assignment are the same object.

```
51 stack s;
52 s.push(10);
53 s = s; //self-assignment: s.operator=(s);
```
In this case, we must not execute the  $n=0$  in the above line 44. Fortunately, our operator= will do nothing thanks to the if in the above line 43.

Admittedly, no one will write the self-assignment in the above line 53. But there are less obvious ways in which the same object might be used as both operands of an assignment. If, for example, p and q are pointers to objects, we might accidentally say

54  $*$  p =  $*$ q;  $//(*p) . operator=(*q);$ 

when p and q point to the same object.

#### **A constructor and operator= that must do different jobs**

For classes date and the original stack, the copy constructor and operator= did the same job: they merely copied the data from one object to another. (operator= also returned \*this by reference). Now we will see a class whose constructor and operator= must do different jobs.

Imagine a class outputfile whose constructor opens an output file (line 3) and whose destructor closes it (line 8). In between, there are member functions such as writeline for writing to the file (line 4). The C++ Standard Library has a similar class named ofstream (''output file stream'').

When line 3 initializes an object, we are calling its constructor. The constructor called in line 3 does only one job: it opens outfile1.

When line 6 assigns to the object, we are calling its operator=. But the operator= called in line 6 does *two* jobs: it closes outfile1 and opens outfile2. outfile2 will eventually be closed

by the destructor in line 8.

```
1 void f()
2 {
3 outputfile out = "outfile1"; //Initialization: call a constructor.
4 out.writeline("hello"); //Write one line to outfile1.
5
6 out = "outfile2"; //Assignment: out.operator=("outfile2");
7 out.writeline("goodbye"); //Write one line to outfile2.
8 } //Destruction.
```
Assignment is usually more expensive than initialization because it does more work. For class outputfile, the operator= did the work of the destructor, followed by the work of a constructor.

#### **A class for which we must write our own copy constructor and operator=**

To show how to write a class whose constructors and operator= must do different jobs, we will invent our own class of string objects. In real life, though, we would never write this class. We would just use the class string in the C++ Standard Library.

A C program would store a string of characters into an array of char. But there are two drawbacks to this approach: an array cannot grow and shrink as the program runs, and its subscripts are not range checked.

Our string objects will be free from these flaws. To permit a string to grow without bounds, we will not attempt to store the characters in the object itself. They will be stored offshore, in a dynamically allocated buffer. Each object will have its own buffer, and will contain a pointer to the start of its buffer. For the present, the buffer will be allocated with the C functions malloc and free. Later we will use the corresponding C++ operators new and delete.

We must initialize the data member n before  $p$ , since the value of n is used in the initial value of  $p$  in lines 8 and 19 of mystring.C below. See pp. 113−114 for the order of initialization for data members.

We will talk about the operator[] and operator<< functions in lines 19−26 later. First we will demonstrate why we had to write our own copy constructor and operator= for this class.

```
—On the Web at
```
http://i5.nyu.edu/∼mm64/book/src/mystring/mystring.h

```
1 #ifndef MYSTRINGH
 2 #define MYSTRINGH
3 #include <iostream> //for ostream and <<
4 #include <cstddef> //for size_t
5 #include <cstdlib> //for free
6 using namespace std;
7
8 class mystring {
9 size_t n; //number of characters, not counting the terminating '\0'
10 char *p; //pointer to the 1st character; must be constructed after n
11 public:
12 mystring(const mystring& another); //the copy constructor
13 mystring(const char *s = "");
14 ˜mystring() {free(p);}
15
16 mystring& operator=(const mystring& another);
17 mystring& operator=(const char *s);
18
19 char& operator[](size_t i);
20 const char& operator[](size_t i) const;
21
```

```
22 void print() const {cout << p;}
23
24 friend ostream& operator<<(ostream& ost, const mystring& m) {
25 return ost << m.p;
26 }
27 };
28 #endif
```
malloc is called whenever we put a value into a mystring, in lines 8, 19, 34, and 51. We always allocate one extra byte for the  $\sqrt{0'}$  at the end of a string of characters. malloc returns a void  $\star$ , which we store into the char  $*$  data member p. C would let us implicitly convert a void  $*$  to a pointer to a variable, but C++ requires an explicit static\_cast. The conversions and casts will disappear on p. 395, when we switch from malloc to new.

A bug lurks in the operator= in line 47−60. Try to find it before we fix it on pp. 314−315.

```
—On the Web at
  http://i5.nyu.edu/∼mm64/book/src/mystring/mystring.C
 1 #include <iostream>
 2 #include <cstdlib> //for malloc, size_t, exit, EXIT_FAILURE
 3 #include <cstring> //for strcpy, strlen
 4 #include "mystring.h"
 5 using namespace std;
 6
 7 mystring::mystring(const mystring& another) //the copy constructor
 8 : n(another.n), p(static_cast<char *>(malloc(n + 1)))
9 {
10 if (p == 0) {
11 cerr << "couldn't allocate " << n + 1 << " bytes\n";
12 exit(EXIT_FAILURE);
13 }
14
15 strcpy(p, another.p);
16 }
17
18 mystring:: mystring(const char *s)
19 : n(strlen(s)), p(static_cast<char *>(malloc(n + 1)))
20 {
21 if (p == 0) {
22 cerr << "couldn't allocate " << n + 1 << " bytes\n";
23 exit(EXIT_FAILURE);
24 }
25
26 strcpy(p, s);
27 }
28
29 mystring& mystring::operator=(const mystring& another)
30 {
31 if (&another != this) {
32 free(p);
33 n = another.n;
34 p = static\_cast < char *>(malloc(n + 1));35
36 if (p == 0) {
37 cerr << "couldn't allocate " << n + 1 << " bytes\n";
38 exit(EXIT_FAILURE);
```

```
39 }
40
41 strcpy(p, another.p);
42 }
43
44 return *this;
45 }
46
47 mystring& mystring::operator=(const char *s)
48 {
49 free(p);
50 n = strlen(s);51 p = static\_cast < char *>({malloc}(n + 1));52
53 if (p == 0) {
54 cerr << "couldn't allocate " << n + 1 << " bytes\n";
55 exit(EXIT_FAILURE);
56 }
57
58 strcpy(p, s);
59 return *this;
60 }
61
62 char& mystring::operator[](size_t i)
63 {
64 if (i > n) {
65 cerr << "Subscript " << i << " must be in range 0 to " << n
66 \lt\lt " inclusive. \n";
67 exit(EXIT_FAILURE);
68 }
69
70 return p[i];
71 }
72
73 const char& mystring::operator[](size_t i) const
74 {
75 if (i > n) {
76 cerr << "Subscript " << i << " must be in range 0 to " << n
77 \lt\lt " inclusive. \n";
78 exit(EXIT_FAILURE);
79 }
80
81 return p[i];
82 }
      The above lines 33−36 may be combined to
```
83 if  $((p = static\_cast < char *>(malloc((n = another.n) + 1))) == 0)$ 

and lines 50−53 may be combined to

84 if ((p = static\_cast<char \*>(malloc((n = strlen(s)) + 1))) == 0) {

But don't do it. C++ does not share C's rage to cram as much code as possible into a single expression.

```
—On the Web at
```
http://i5.nyu.edu/∼mm64/book/src/mystring/main1.C

```
1 #include <iostream>
 2 #include <cstdlib>
 3 #include "mystring.h"
 4 using namespace std;
 5
 6 int main(int argc, char **argv)
 7 {
 8 mystring s = "hello"; //initialization: constructor, mystring.C l. 18
 9 mystring t = s; //initialization: copy constructor, mystring.C 1.7
10
11 cout << "s and t were initialized to the values \"";
12 s.print();
13 cout \langle \cdot \cdot \cdot \cdot \rangle and \langle \cdot \cdot \cdot \rangle14 t.print();
15 cout \langle \cdot \cdot \cdot \cdot \cdot \rangle cout \langle \cdot \cdot \cdot \cdot \cdot \rangle16
17 s = "goodbye"; //assignment: s.operator=("goodbye"); mystring.C l. 47
18 t = s; //assignment: t.operator=(s); mystring.C 1. 29
19
20 cout << "s and t were assigned the values \"";
21 s.print();
22 cout \lt\lt "\" and \"";
23 t.print();
24 cout \langle \cdot \cdot \cdot \cdot \cdot \rangle";
25
26 return EXIT SUCCESS;
27 }
```
s and t were initialized to the values "hello" and "hello". s and t were assigned the values "goodbye" and "goodbye".

#### **We must write our own copy constructor to avoid Siamese twins**

s and t start with the same value ("hello"), but line 11 changes one of them.

```
—On the Web at
   http://i5.nyu.edu/∼mm64/book/src/mystring/main2.C
 1 #include <iostream>
 2 #include <cstdlib>
 3 #include "mystring.h"
 4 using namespace std;
 5
 6 int main(int argc, char **argv)
 7 {
 8 mystring s = "hello"; //the constructor that takes a const char *
 9 const mystring t = s; //the copy constructor of t
10
11 s[0] = 'H'; //s.operator(1(0)) = 'H'; in mystring. C line 62
12
13 cout << 's == \{'''''};14 s.print();
15 cout \langle \cdot \cdot \cdot \cdot \cdot \rangle cout \langle \cdot \cdot \cdot \cdot \cdot \rangle16
17 cout << "t == \{\n"";
```
```
18 t.print();
19 cout \langle \cdot \cdot \cdot \cdot \cdot \rangle";
20
21 return EXIT SUCCESS; //Call the destructors for t and s.
22 }
```
After the above line 9 finishes calling the copy constructor in line 7 of mystring. C, we have two cleanly separated objects.

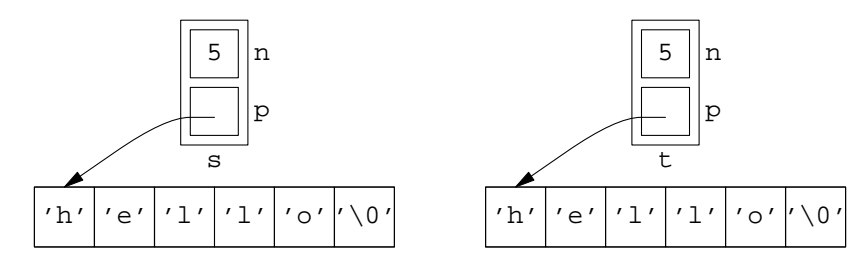

The above line 21 will call the destructors for  $t$  and  $s$ , in that order. When  $t$ 's destructor frees the block of memory pointed to by  $t.p$ , it will have no effect on the block of memory pointed to by  $s.p$ . They are two different blocks.

```
s == "Hello"
t = "hello"
```
Had we not written the copy constructor in line 7 of mystring.C, the above line 9 would behave as if we had written the following copy constructor.

```
23 mystring::mystring(const mystring& another)
24 : n(another.n), p(another.p)
25 {
26 }
```
It is okay for the above line 24 to copy the n data member from one object to another. But when the line does the same for  $p$ , it turns  $s$  and  $t$  into Siamese twins.

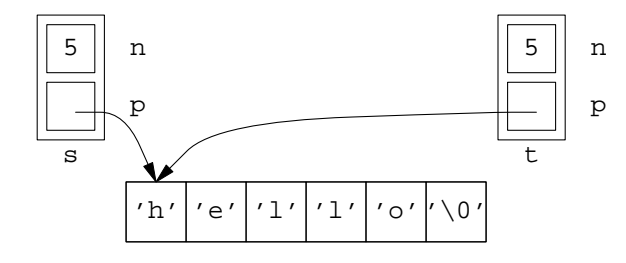

Any change to the characters of s would therefore have the same effect on t. For example, the above line 11 would also change t to "Hello".

```
s == "Hello"
t == "Hello"
```
When the above line 21 destructs t, something much worse would happen: t would drag down s with it. The destructor for  $t$  frees the block of memory pointed to by  $t \cdot p$ , but this would be the same block as the one that is pointed to by  $s.p$ . Then when line 21 tries to destruct  $s$ , it would free the same block of memory again, corrupting the heap of memory doled out by malloc. If we are lucky, there might be an error message about the twice-freed block.

#### **We must write our own operator= to avoid Siamese twins**

Lines 10 and 11 change the original values of s and  $t$ .

```
—On the Web at
   http://i5.nyu.edu/∼mm64/book/src/mystring/main3.C
 1 #include <iostream>
 2 #include <cstdlib>
 3 #include "mystring.h"
 4
 5 int main()
 6 {
 7 mystring s = "hello";
 8 mystring t = "goodbye";
 9
10 s = t; //s.operator=(t); in line 29 of mystring.C
11 t = "Hello"; //t.operator=("Hello"); in line 47 of mystring.C
12
13 cout << "s == \{\cdot\; \cdot\; :14 s.print();
15 cout \langle \cdot \cdot \cdot \cdot \cdot \rangle cout \langle \cdot \cdot \cdot \cdot \cdot \rangle16
17 cout << "t == \{\n"";
18 t.print();
19 cout \langle \cdot \cdot \cdot \cdot \cdot \rangle cout \langle \cdot \cdot \cdot \cdot \cdot \rangle20
21 return EXIT_SUCCESS;
22 }
```
After the above line 10 finishes calling the operator= in line 29 of mystring.C, we have two cleanly separated objects. Line 11 changes one of them.

s == "goodbye" t == "Hello"

Had we not written the operator= in line 29 of mystring.C, the above line 10 would behave as if we had written the following operator=:

```
23 mystring& mystring::operator=(const mystring& another)
24 {
25 n = another.n;
26 p = another.p;
27
28 return *this;
29 }
```
At line 11 the pointers  $s.p$  and  $t.p$  would then both point to "goodbye" and we would again have Siamese twins. No pointer would point to "hello". "hello" would never be freed, leaving us with a memory leak. Meanwhile, line 11 would damage the value of  $s$ . Finally, when line 21 destructs  $t$ ,  $t$ would once again drag s down with it.

s == "Hello"  $t =$  "Hello"

## **The difference between a copy constructor and operator=**

An operator = must do three things over and above what a copy constructor does:

(1) operator= must destruct the old value of the object that is receiving the new value; see the free in line 32 of the mystring.C on pp. 304−305. But there is no old value for a constructor to destruct, since a constructor is erecting a new value on virgin territory.

(2) No one will ever say

$$
1 \qquad \text{mystring } a = ai
$$

or if they do, they deserve to be punished. A copy constructor can safely assume that the old and new objects are not the same object. But we might say

2  $\star_p = \star_q;$  //( $\star_p$ ).operator=( $\star_q$ );

when p and q point to the same object. An operator= must therefore check that the object of which it is a member, and the object that it receives as an argument, are indeed two different objects. This is done by checking that the two objects occupy different addresses; see the if ( $\&$ another != this) in line 31 of mystring.C. Were the free in line 32 of mystring.C *not* inside the if in line 31, the expression \*p =  $*q$  would destroy the object that p and q point to.

On the other hand, an operator = does not need this if when the data type of the argument differs from that of the object to which it belongs. For example, the operator= in line 47 of mystring.C has an argument that is not an object. In this case, there is no possibility that the object of which the  $operator = is a member, and the argument of the operator =, are the same object. The argument of the$  $operator =$  is not an object at all; another example is on p. 735. (There is still a bug in this operator=; see pp. 314−315.)

 $(3)$  operator= must return (by reference) the new value of the object that received the new value; see the declaration in line 47 and the return \*this; in line 59 of mystring.C. The last statement of an operator= must always be return \*this;, just like the last statement of an operator+= or a prefix operator++.

## **The big three**

If we need to write any one of the following member functions, we probably need to write all three:

- (1) destructor
- (2) copy constructor
- (3) operator=

Here are examples of classes which need two or more of the above member functions.

(1) Class counted on pp. 241−244 has a static data member that needs to be updated whenever an object is constructed or destructed. We had to write a copy constructor and a destructor for this class, but not an operator=.

(2) Class mystring on pp. 303−308 has a non-static data member pointing to data located outside the object but which is owned by the object. We had to write a copy constructor and operator= to avoid Siamese twins, and a destructor to avoid memory leaks.

(3) Classes rabbit and wolf on pp. 194−197 and 197−199 have constructors and destructors that must call member functions of other objects. We deliberately declared undefined private copy constructors for these classes. Ditto for class node on pp. 212−217, whose constructor and destructor change the data members of other objects.

#### **Four public member functions implicitly defined**

Here are the four public member functions that will be implicitly defined for us if we don't write them ourselves. If we're not satisfied with them, we can define different versions explicitly. We demonstrate with class mystring on pp. 303−308.

(1) The copy constructor. The computer will write a public copy constructor that simply calls the copy constructor of each non-static data member. The data members will be copied in the order in which they were declared. The data members will be constructed in the order in which they were declared. If a data member is a built-in type, pointer, or enumeration, we can program as if it has a public copy constructor. For example,

```
1 mystring::mystring(const mystring& another)
2 : n(another.n), p(another.p) //bug: Siamese twins
3 {
4 }
```
The computer will not write a copy constructor for a class that has a non-static data member with no public copy constructor of its own.

(2) The default constructor. If we have written no other constructor, the computer will write a public default constructor that simply calls the default constructor of each non-static data member. The data members will be constructed in the order in which they were declared. If a data member is a built-in type, pointer, or enumeration, we can program as if it has a public default constructor that leaves it full of garbage. For example,

```
5 //n is built-in, p is pointer.
 6 //Bug: their default constructors leave them full of garbage.
 7
 8 mystring::mystring()
 9 {
10 }
```
The computer will not write a default constructor for a class that has a non-static data member with no public default constructor of its own.

(3) The destructor. The computer will write a public destructor that simply calls the destructor of each non-static data member. The data members will be destructed in the opposite order from that in which they were declared. If a data member is a built-in type, pointer, or enumeration, we can program as if it has a public destructor that does nothing. For example,

```
11 //n is built-in, p is pointer.
12 //Bug: memory leak.
13
14 mystring::~mystring()
15 {
16 }
```
The computer will not write a destructor for a class that has a non-static data member with no public destructor of its own.

(4) The operator= member function whose argument is a constant reference to another object of the same class as this one. The computer will write a public operator= that simply calls the  $operator = of each non-static data member. The data members will be assigned to in the order in which$ they were declared. Finally, the operator= will return \*this. If a data member is a built-in type, pointer, or enumeration, we can program as if it has a public operator = taking an argument of the same type. For example,

```
17 mystring& mystring::operator=(const mystring& another)
18 {
19 n = another.n;
20 p = another.p; //bug: Siamese twins
2122 return *this;
23 }
```
The computer will not write a  $operatorer{ator}$  for a class that has a non-static data member with no public

operator= of its own.

The only operator= that the computer will write for us is one whose argument is a const reference to another object of the same class. If we want a different argument, we must always write the operator= ourselves. For example, the computer would gladly have written us a(n incorrect) mystring::operator= taking a const mystring&, but we had to write the mystring::operator= taking a const char \*.

## ▼ **Homework 3.8a: define an operator= for the pointer version of class stack**

Write an operator= for the class stack with a pointer data member on pp. 152–153. Return \*this by reference.

This operator= is long overdue. Let's hope no one has attempted to assign one stack to another.

## ▼ **Homework 3.8b: rewrite point::assign as an operator=**

Class point has a member function named assign in line 21 of point.h on p. 207. Rename it operator=. The operator= does not need the if that ensures that the two point's are two different objects. Return \*this by reference.

▲

▲

## ▼ **Homework 3.8c: define an operator= for class obj**

Write an operator= for class obj on pp. 179−180 that will output the string "operator= " and the value of the data member i. Output another message if the object of which it is a member, and the object that it receives as an argument, are the same object. Return \*this by reference.

The operator= will be too long to be inline. But make it inline anyway so we won't have to create an obj.C file.

#### ▲

## ▼ **Homework 3.8d: make it impossible to assign one animal to another**

We have already made it impossible to create an animal that is a copy of another (p. 200). Let's also ensure that no animal can be assigned to another:

```
1 rabbit r1(argument(s) for constructor);
2 rabbit r2(argument(s) for constructor);
3
4 r1=r2; //Let's make this illegal.
```
A C++ object can be assigned to only by its operator= member functions. To make it impossible to assign one object to another of the same class, all we have to do is make sure that it has no operator= whose argument is another object of the same class. In fact, we wrote no such operator= for classes rabbit and wolf. But for that very reason, the computer wrote them for us. See p. 300.

To prevent the computer from doing this, declare a private operator= for class rabbit whose argument is a read-only reference to a rabbit, and one for class wolf whose argument is a read-only reference to a wolf, but do not define them. If a member function or friend of one of these classes tries to call the operator= for that class, the program will not link because the operator= was never defined. And if any other function tries to call the operator=, the program will not even compile because the  $operator =$  is private. In either case, it will be impossible to assign one animal to another of the same class.

```
1 class rabbit {
2 static const char c = 'r';
3 const terminal *t;
4 unsigned x, y;
5
```

```
6 rabbit& operator=(const rabbit& another); //deliberately undefined
7 public:
```
While you're at it, go to class node on pp. 212−217 and declare a private, undefined operator= whose argument is a read-only reference to a node.

# **An implicit call to a constructor**

▲

Line 2 calls the operator= in line 47 of the above mystring.C:

```
1 mystring s = "hello";
2 s = "goodbye"; //s.operator=("goodbye");
```
But even if we had never written this function, line 2 would still work. The computer would behave as if we had written

```
3 mystring s = "hello";
4 s = mystring("goodbye"); //s.operator=(mystring("goodbye"));
```
In other words, it would call the constructor in line 18 of mystring.C, and then pass the newly-constructed object to the operator= in line 29 of mystring.C. We wrote the operator= in line 47 to avoid the construction of this extra object in the above line 2.

Had we not written the operator=, the above line 2 would have contained an *implicit* call to the constructor. Line 4 contains an *explicit* call to the constructor.

To prevent an implicit constructor call from compiling, add the keyword explicit to the start of the declaration for the constructor in line 13 of mystring.h. We would do this to make sure that the above line 2 never constructs the unwanted object.

## **3.9 operator[] Returns a Reference**

When we apply a subscript in [square brackets] to an object, the computer behaves as if we had called the operator  $[ ]$  member function of that object. The subscript that we wrote in the square brackets is passed to the operator[] function as its argument.

The test in lines 64 and 75 of the above mystring.C will catch a subscript that is too large. It will also catch a negative subscript, because it will have been converted to a large positive number when copied into the size\_t argument of operator[].

If your object contains many items of data, and each item has an identifying number (subscript), the name you should use for the member function that accesses them is operator []. This dresses the object up to look like an array.

The operator [] function needs to access the private members of class mystring. It must therefore be either a member function or a friend of that class. But we have no choice in this matter—by the rule on p. 287,  $\P(2)$ , operator [] must be a member function.

#### Why the operator<sup>[]</sup> in line 62 of mystring.C can return a reference

Recall that the operator + and the postfix operator +  $\cdot$  in lines 44 and 50 of date.h on p. 274 constructed new objects, which had to be returned by value. But the operator[] in line 62 of mystring.C on pp. 304−305 does not construct a new char. It returns an existing char, so the char can be returned by reference.

#### Why the operator<sup>[]</sup> in line 62 of mystring.C must return a reference

An expression that can be the left operand of the assignment operator = is called an *lvalue;* one that can be the right operand is called an *rvalue.* For example, a variable could be an lvalue or an rvalue.

1  $x = yi$ 

A literal can be an rvalue but not an lvalue:

```
2 \times = 10; \frac{1}{10} is a literal.
```
In C, the return value of a function can not be an lvalue:

```
3 \quad y = \text{sqrt}(x); //sqrt(x) can be an rvalue.
4 sqrt(x) = y; //won't compile: sqrt(x) can not be an lvalue.
5 cout << &sqrt(x); //won't compile: sqrt(x) can not be an lvalue.
```
But that's exactly what line 11 main4.C is trying to do: use the return value of a function as an lvalue. The comment beside line 11 exposes the misdeed. Is there any way to make this legal?

```
—On the Web at
  http://i5.nyu.edu/∼mm64/book/src/mystring/main4.C
1 #include <iostream>
2 #include <cstdlib>
3 #include "mystring.h"
4 using namespace std;
5
6 int main(int argc, char **argv)
7 {
8 mystring s = "hello";
9 cout << s[0] << "\n"; //cout << s.operator[](0) << "\n";
10
11 s[0] = 'H'; //s.operator[1(0) = 'H';
12 cout << s[0] << \mathbb{R}^n; //cout << s. operator[1(0) << \mathbb{R}^n;
13
14 const mystring t = "goodbye";
15 cout << t[0] << "\n"; //cout << t.operator[](0) << "\n";
16 //t[0] = 'G'; //won't compile: t.operator][(0) = 'G';
17
18 return EXIT_SUCCESS;
19 }
```
h H

g

If a function returns a pointer, the return value with an asterisk in front of it can be an lvalue. See line 18 of return int.C on p. 75. If a function returns a reference, the return value can be an lvalue, even without an asterisk in front of it. See line 19 of the same program.

To be an lvalue, the return value of mystring::operator[] must therefore be a reference. This, in fact, is why Stroustrup decided that C++ needed references as well as pointers: to permit line 11 of the above main4.C to use the return value of operator[] as an lvalue *without an asterisk.* See Stroustrup, *Design and Evolution,* pp. 85−87.

## **Three operators that must return a reference**

People expect to be able to use the value of the following three operators as the left operand of the assignment operator =. Don't disappoint them. The corresponding operator functions must therefore return a reference.

(1) If the object contains many items of data, dress it up to look like an array. The member function that accesses the data should be named operator[], and it should take one argument.

1 v[20] = 10; //v.operator[](20) = 10;

(2) If the object contains only one item of data, or if it makes only one item available at a time, dress it up to look like a pointer. The member function that accesses the item should be named operator\*, and it should take no arguments.

$$
2 \qquad *it = 10;
$$
\n
$$
10;
$$
\n
$$
2 \qquad *it = 10;
$$

(3) If the object contains only a few items of data, or if it makes only a few items available at a time, dress it up to look like a pointer to a structure. This one is harder. Create a member function named operator->, taking no arguments, that will load the items into a structure and return a pointer to the structure. After the arrow, write the field of the structure that we wish to access.

3  $p \rightarrow f = 10;$  //p.operator->()->f = 10;

For example, imagine a database whose records contain three fields,  $f$ , g, and h. Our object p contains the identification number of a record on the disk. The member function operator-> reads the record, deposits the three fields into the fields of a structure in memory, and returns the address of the structure. We can then say  $p \rightarrow f$  to get the value of the f field of the record identified by p.

What if we want to do more than get the value? What if we want to *change* the field, and write the new value back into the database as in the above line 3? For this we will need the elaborate machinery in pp. 967−968.

#### **Two member functions with the same name and arguments**

A non-const mystring object has the operator[] member function in line 62 of mystring.C on pp. 304−305, but not the one in line 73. When we apply the subscript operator to one of these objects, the computer behaves as if we had called the operator[] in line 62. Examples of this are in lines 9−12 of the above main4.C.

Conversely, a const mystring object has the operator[] member function in line 73 of mystring.C, but not the one in line 62. When we apply the subscript operator to one of *these* objects, the computer behaves as if we had called (or tried to call) the operator  $[$  in line 73. Examples of this are in lines 15−16 of the above main4.C.

It looks like the two functions have the same name and arguments. But in reality they differ in the data types of their invisible arguments. The operator [] in line 62 receives the read/write pointer mystring \*const, the operator[] in line 73 receives the read-only pointer const mystring \*const. It is these invisible arguments which permit us to have two functions with the same name. For other examples, see pp. 641, 857, 896, and 900.

## Why the operator<sup>[]</sup> in line 73 of mystring.C must construct and return a const

A const can never be an lvalue. The operator[] in line 73 of mystring.C returns a const to prevent line 16 of the above main4.C from compiling. Recall that the operator+ and the postfix operator++ for class date returned a const for the same reason; see lines 44 and 50 date.h on p. 274.

This is the first time we've seen a pair of member functions with the same name and the same arguments. We can do this only if one function is const and the other non-const. In other words, function name overloading takes into account the invisible argument too.

## ▼ **Homework 3.9a: fix the bug in mystring::operator=**

Now that class mystring has an operator [] that returns a reference to one of the characters in the string, there's a potential bug in the operator= that takes a pointer to a char.

Suppose someone says the following line 1. Then line 2 is useless but harmless. Line 3 should be equally useless but equally harmless.

```
1 mystring s = "hello"; //a non-const mystring
2 s = si //s.openator = (s);s = \&s[0]; /s.operator=[&s.operator[](0));
```
Why will the operator= in the above line 3 probably destroy the contents of  $s$ ? Have the operator= in line 47 of mystring.C on pp. 304−305 check if its pointer argument points to one of the characters in the mystring to which the operator= belongs.

## ▲

# **3.10 operator int Converts an Object to an Integer**

## **Convert an object to another data type**

We already know how to convert a double to an int. Now we will convert a date to an int with the same syntax. Using the same syntax for all data types, built-ins and objects, will make it easier to convert our code to ''templates''; see p. 634.

One way to convert a double to an int is in line 9: we declare an int variable and copy the double into the int. The double-to-int compilation warning can be avoided by changing pi to static\_cast<int>(pi). We can also cast the double to int without storing the result into a named variable; see line 12.

Lines 16 and 23 show what we will do for class date. Let's decide that the resulting int should be the number of days from January 1, 0 A.D. to that date. One way to convert a date to an int is in line 16: we declare an int variable and copy the date into the int. We can also cast the date to int without storing the result into a named variable; see line 23.

```
—On the Web at
http://i5.nyu.edu/∼mm64/book/src/convert/date_to_int.C
```

```
1 #include <iostream>
 2 #include <cstdlib>
 3 #include "date.h"
 4 using namespace std;
 5
 6 int main()
 7 {
 8 double pi = 3.14159265358979323846;
 9 int i = pi; // convert double to int10
11 cout << pi << " converted to int is " << i << "\n"
12 << pi << " converted to int is " << static_cast<int>(pi)
13 \langle \cdot \rangle \langle \cdot \rangle \langle \cdot \rangle \langle \cdot \rangle \langle \cdot \rangle \langle \cdot \rangle14
15 date d;
16 i = d; 1 = d; 100 100 100 100 100 100 100 100 100 100 100 100 100 100 100 100 100 100 100 100 100 100 100 100 100 100 100 100 100 100 100 100 100 100 
17
18 d.print();
19 cout << " converted to int is " << i << "\n";
20^{\circ}21 d.print();
22 cout << " converted to int is "
23 << static_cast<int>(d) //<< d.operator int()
24 << "\n";
25
26 return EXIT SUCCESS;
27 }
```

```
3.14159 converted to int is 3
3.14159 converted to int is 3
4/8/2014 converted to int is 735208
4/8/2014 converted to int is 735208
```
To make the above conversions compile, the following line 10 defines a member function with the unusual name operator int. It will be called implicitly whenever we attempt to convert a date to an int. Please use this conventional name for a conversion function. Do not invent your own names—date\_to\_int, date2int, elapsed\_time, etc.

A conversion function does not actually convert the object into anything. To ensure that the object remains unchanged, a conversion function should be a const member function. Our function merely returns an integer representing the object's value.

Give no arguments to a conversion function, and declare no data type for the return value. The data type is indicated by the name of the function itself. (In the same way, we declared no data type for the return value of a constructor.)

```
1 //Excerpt from date.h.
2 #ifndef DATEH
3 #define DATEH
4
5 class date {
6 static const int length[];
7 static const int pre[];
8 int day; //number of days before or after January 1, 0 A.D.
9 public:
10 operator int() const {return day; }
11 //etc.
```
We can now use a date object in any context in which an int would be accepted.\* For example, when used as the right operand of the assignment in the above line 16, the operator int function will be transparently called.

#### **Ambiguous conversion**

Here is a class of date objects that can be converted to either int or long. The comment in line 18 shows that the static\_cast<int>() calls operator int to do its work.

```
1 //Excerpt from date.h.
2
3 class date {
4 static const int length[];
5 static const int pre[];
6
7 int year;
8 int month; //date::january to date::december inclusive
9 int day; //1 to date::length[month] inclusive
10
11 public:
12
13 //Return the Julian date of this date.
14 operator int() const {return pre[month] + day;}
```
<sup>\*</sup> One exception: passing a date to a ''template'' that is unsure of whether it should accept an int or a date. See pp. 652−653.

```
15
16 //Return the number of days from January 1, 0 A.D. to this date.
17 operator long() const {
18 //return static_cast<long>(365) * year + operator int() - 1;
19 return static_cast<long>(365) * year
20 + static_cast<int>(*this) - 1;
21 }
```
There's a problem with having two or more conversion functions. Line 24 is torn between converting the date to an int or to a long. We have to make the decision for it, in lines  $26$  or  $27$ .

```
22 date d;
23
24 if (d == 10) { //won't compile2526 if (static_cast<int>(d) == 10) { //okay: if (d.operator int() == 10) {
27 if (static_cast<long>(d) == 10) { //okay: if (d.operator long() == 10) {
```
It is awkward for a class to have more than one conversion function to types that can be converted to each other. Most classes have only one. The following class istream will be an example.

#### **Check for error with a conversion function**

A conversion function gives us a convenient notation for checking the health of an object. We will demonstrate with a date and with the object cin.

We often speak of the "logical" expression of an if, while, do-while, or for statement:

1 if  $(a == b)$  {

But the expression is actually of type bool or any type that can be converted thereto. This includes int, double, enumerations, pointers, etc. And now that we have conversion functions, it also includes any object with an operator function that converts to bool, int, double, any enumeration type, or any pointer type.

In class date, let's replace the operator int and operator long with an operator bool that would be useful in an if statement. We also switch to the three-data-member implementation of class date.

```
2 //Excerpt from date.h.
3
4 class date {
5 static const int length[];
6 int year;
7 int month; \frac{1}{d} //date::january to date::december inclusive
8 int day; //1 to date::length[month] inclusive
9
10 public:
11
12 //Return true if this object is internally consistent.
13
14 operator bool() const {
15 return january <= month && month <= december &&
16 1 <= day & day <= length[month];
17 }
      We can now write the tests in lines 20 and 24.
18 date d;
```

```
20 if (d) { //if (d.operator bool()) {
21 cout << "d is healthy. \n";
22 }
23
24 if (!d) \{ //if (!d.operator bool()) \{25 cout << "d is unhealthy.\n";
26 }
```
Of course, the if's in the above lines 20 and 24 can be combined into a single if-else.

```
27 date d;
28
29 if (d) \{ //if (d.operator bool()) \{30 cout << "d is healthy. \n";
31 } else {
32 cout << "d is unhealthy.\n";
33 }
```
#### **The operator void \* member function of cin and cout**

The familiar cin is actually an object; its class is named istream. This class has a member function named operator void \*, similar to the operator bool we wrote for class date. It returns a non-zero pointer if the istream's most recent attempt at input was successful; a zero pointer if the istream encountered end-of-input or an i/o error.

It would have been simpler to indicate success or failure with an operator bool, in addition to whatever other conversion function(s) the class may have. But we have just seen why it is awkward for a class to have more than one function that converts to types that can be converted to each other. If a stream object is to have only one such function, they wanted it to be the one with the maximum bandwidth; it will be our only opportunity to get the stream's contents in the form of another data type. The non-zero pointer returned by a stream's operator void \* is the address of the stream. With this pointer, the entire contents of the stream could be recovered. (The function actually belongs to a smaller object of class basic\_ios<char> within the stream, and it returns the address of this object. A class whose name contains <angle brackets> is called a ''template class''; the smaller object was placed into the larger one by means of ''inheritance''. These are imposing topics; we'll do them later.)

```
—On the Web at
http://i5.nyu.edu/∼mm64/book/src/state/void_star.C
```

```
1 #include <iostream>
2 #include <cstdlib>
3 using namespace std;
4
5 int main()
6 {
7 cout << "Please type an integer: ";
8 int i;
9 \sin \gg i;
10
11 cout << "cin.operator void * returns " << cin.operator void *() << ".\n"
12 << "The address of cin is " << &cin << ".\n"
13 << "The address of the basic_ios<char> object within cin is "
14 << static cast<const basic ios<char> *>(&cin) << ".\n";
15
16 return EXIT SUCCESS;
17 }
```

```
Please type an integer: 10
cin.operator void * returns 0x213d8.
The address of cin is 0x213d0.
The address of the basic_ios<char> object within cin is 0x213d8.
```
We can now write the test in line 21.

```
18 int i; //uninitialized variable
19
20 cin >> i; //cin.openators>(i);21 if (cin) \{ //if (cin.operator void *()) \{22 cout << "The integer input succeeded.\n";
23 }
```
The expression cin >> i in the above line 20 has the value cin; we saw this on pp. 30−31. The above lines 20−21 may therefore be combined to the single line 26. It calls the operator void \* member function of the return value of operator>>.

```
24 int i; //uninitialized variable25
26 if (cin >> i) { //if (cin.operator>>(i).operator void *()) {
27 cout << "The integer input succeeded.\n";
28 }
```
Class istream has another member function operator!, which returns a bool. It is the opposite of operator void \*, returning false if the istream is healthy, true if unhealthy. This lets us say line 32:

```
29 int i;
30
31 cin \gg i;
32 if (!cin) { //if (cin.operator!()) {
33 cerr << "The attempt at integer input failed.\n":
34 }
```
Incidentally, the above line 32 would have worked even if cin had no operator! function. In this case, the line would have called operator void \* and applied the unary ! operator to the return value.

```
35 if (!cin) \{ //if (!cin.operator void *()) \{
```
The above lines 31–32 can be combined to the single line 38. It calls the operator! member function of the return value of operator>>.

```
36 int i;
37
38 if (|(cin \gg i)) \{ //if (cin.operator>>(i).operator!()) \{39 cerr << "The attempt at integer input failed.\n":
40 }
```
Without the parentheses, the above line 38 would have begun by calling operator!, which returns a bool. The >> would then have right-shifted the bool.

```
41 if (!cin >> i) { //won't compile: if (cin.operator!() >> i) {
```
Of course, the  $if$ 's in the above lines 26 and 38 can be combined into a single  $if$  -else.

```
42 int i;
43
44 if (cin >> i) { //if (cin.operator>>(i).operator void *()) {
45 cout << "The integer input succeeded.\n";
46 } else {
```
47 cerr << "The attempt at integer input failed.\n": 48 }

If the follow-up if in the above lines 44−48 is too much trouble to write around every attempt at input, the conscientious programmer could also perform the error checking by throwing exceptions. See pp. 623−625.

## ▼ **Homework 3.10a: which conversion function will be called?**

Give class date the following two conversion functions. operator void \* must be a non-const member function in order to return this. In a const member function, this would be a const date \*, which could not be implicitly converted to a void \*.

```
1 class date {
2 //etc.
3 public:
4 //etc.
5 operator bool() const { //implicit argument is read-only pointer
6 cout << "operator bool\n";
7 return true if the date is healthy, false otherwise;
8 }
9
10 operator void *() { //implicit argument is read/write pointer
11 cout << "operator void *\n";
12 return this if the date is healthy, 0 otherwise;
13 }
```
Which function is called when you say

14 date d(date::january, 1, 2014); 15 if (d) {

Is this disconcerting?

Which function is called when you say

```
16 const date d(date::january, 1, 2014);
17 if (d) {
```
Is this more disconcerting?

The computer picks the conversion function whose (implicit) argument best matches the object d; it's just like function name overloading. We can level the playing field by giving operator void  $*$  the same implicit argument as operator bool. To get it to compile, we will have to convert this from a read-only pointer to a read/write pointer. The cast that does this conversion is const\_cast.

```
18 operator void *() const {
19 cout << "operator void *\n";
20 return const_cast<date *>(this) if the date is healthy,
21 0 otherwise;
22 }
```
Which function is now called in the above lines 15 and 17? The moral is that we shouldn't have an operator bool and an operator void \* in the same class.

▲

## **The computer will not apply more than one implicit conversion**

HENRY V [to PRINCESS KATHERINE]. If thou would have such a one, take me; and take me, take a soldier; take a soldier, take a king.

—*Henry V*, V i 163–164

When you're a Jet, you're the swingin'est thing— Little boy, you're a man, Little man, you're a king!

—*West Side Story*

The operator gas member function of class liquid will be our first example of a function that converts one type of object to another: a liquid to a gas. Its return value is the anonymous temporary gas object constructed in line 11 of liquid.h, when the return statement passes liquid::n to the constructor for class gas. (See p. 138,  $\parallel$  (4), for a call to a constructor in a return statement.) Since this return value is an automatic variable, our operator gas must return via pass-by-value, not pass-by-reference.

```
—On the Web at
  http://i5.nyu.edu/∼mm64/book/src/convert/gas.h
 1 #ifndef GASH
 2 #define GASH
 3 #include <iostream>
 4 using namespace std;
 5
 6 class gas { //Mason Williams
 7 int n;
 8 public:
 9 gas(int initial_n): n(initial_n) {}
10 };
11 #endif
   —On the Web at
  http://i5.nyu.edu/∼mm64/book/src/convert/liquid.h
 1 #ifndef LIQUIDH
 2 #define LIQUIDH
 3 #include <iostream>
 4 #include "gas.h"
 5 using namespace std;
 6
 7 class liquid {
 8 int n;
 9 public:
10 liquid(int initial_n): n(initial_n) {}
11 operator gas() const {cout << "liquid to gas\n"; return n;} //return gas(n);
12 };
13 #endif
   —On the Web at
  http://i5.nyu.edu/∼mm64/book/src/convert/solid.h
 1 #ifndef SOLIDH
 2 #define SOLIDH
 3 #include <iostream>
```

```
4 #include "liquid.h"
5 using namespace std;
6
7 class solid {
8 int n;
9 public:
10 solid(int initial_n): n(initial_n) {}
11 operator liquid() const {cout << "solid to liquid\n"; return n;}
12 };
13 #endif
```
Lines 15−16 need no casts. Their comments show what's going on: the compiler is willing to apply an implicit conversion.

I wanted line 18 to convert the solid to a liquid, and then the liquid to a gas. But the computer will not apply more than one implicit user-defined conversion, so line 18 did not compile. I tried to help it along with the cast in line 19, but that wouldn't compile either.

The path from solid to gas is more than one step. We must therefore spell out the intermediate step liquid in line 20. The comment shows what's going on: the operator liquid member function of the solid returns an anonymous liquid, and then the operator gas member function of the anonymous liquid returns an anonymous gas. Our first example of calling a member function of an anonymous temporary object returned by a function was in line 2 on pp. 137−138.

```
—On the Web at
http://i5.nyu.edu/∼mm64/book/src/convert/path.C
```

```
1 #include <iostream>
2 #include <cstdlib>
3
4 #include "gas.h"
5 #include "liquid.h"
6 #include "solid.h"
7 using namespace std;
8
9 int main()
10 {
11 solid ice = 10;
12 liquid water = 20;
13 gas steam = 30i14
15 water = ice; //convert solid to liquid: water = ice.operator liquid();
16 steam = water; //convert liquid to gas: steam = water.operator gas();
17
18 //steam = ice; //won't compile
19 //steam = static_cast<gas>(ice); //won't compile
20 steam = static_cast<liquid>(ice); //ice.operator liquid().operator gas();
21
22 return EXIT SUCCESS;
23 }
```
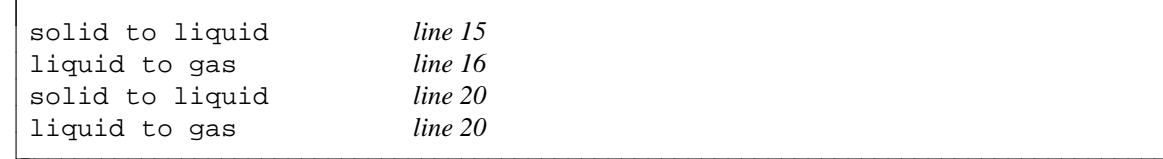

## **Convert a built-in to an object**

Now that we have converted date to int, let's convert int to date. We can't do this with an operator date member function of class int. The reason is simple: there is no class int.

But we already know how to perform this conversion. Simply define a constructor for class date taking one int in line 36. The resulting date will be the specified number of days before or after January 1, 0 A.D. The cast in line 21 calls this constructor, as shown in the comment. Of course, the constructor can also be called explicitly in line 25; see pp. 137−138, ¶ (1).

A constructor that can be called with one argument is called a *converting constructor.* It might have only one argument, or it may have a default value for every additional argument. One example of a converting constructor is the copy constructor, although it does not perform any conversion. To permit line 14 to compile, the converting constructor must not be explicit (p. 137). If it was explicit, line 14 would have to be changed to

```
1 date d(i);
```

```
—On the Web at
  http://i5.nyu.edu/∼mm64/book/src/convert/int_to_date.C
 1 #include <iostream>
 2 #include <cstdlib>
 3 #include "date.h"
 4 using namespace std;
 5
 6 int main()
 7 {
 8 date today;
 9 int i = today; //int i = today.operator int();
10 cout << "The original date ";
11 today.print();
12 cout << " converted to int is " << i << ".\n\times";
13
14 date d = i;
15
16 cout << i << " converted back to date is ";
17 d.print();
18 cout \langle \cdot \rangle "\n";
19
20 cout << i << " converted back to date is ";
21 static_cast<date>(i).print(); //date(i).print();
22 cout \langle \cdot \rangle "\n";
23
24 cout << i << " converted back to date is ";
25 date(i).print();
26 cout \langle \cdot \rangle \langle \cdot \rangle \langle \cdot \rangle27
28 return EXIT SUCCESS;
```
29 }

We'll switch back to the class date with one data member:

```
30 //Excerpt from date.h.
31
32 class date {
33 static const int length[];
34 int day; //number of days before or after January 1, 0 A.D.
35 public:
```

```
36 date(int initial_day): day(initial_day) {}
37 operator int() const {return day;}
```
It is pleasant that the int in the above line 12 contains enough information for lines 14, 21, and 25 to reconstruct the value of the original date object. This is another reason why the conversion function for class istream returns a void \*. The return value could be the address of the istream, from which the entire value of the istream could be recovered.

```
The original date 4/8/2014 converted to int is 735208.
735208 converted back to date is 4/8/2014
735208 converted back to date is 4/8/2014
735208 converted back to date is 4/8/2014
```
## **3.11 operator<< and operator>> Perform I/O**

#### **Stream objects are impossible to copy**

The conventional way to input and output a  $C++$  object is by overloading the operators  $\ge$  and  $\lt$ . Doing it this way will let us use the same syntax for i/o with all data types, built-ins and objects. The payoff will come when we do templates; see p. 634.

```
1 date d;
2
3 cin >> d; //operator>openator / (cin, d);
4
5 cout << d; //operator<<(cout, d); No more d.print();
```
Before we define an operator>> and operator<< for class date, we will examine cin and cout more closely by doing i/o with integers.

cin, cout, cerr, and clog are actually objects. cin is of class istream, and cout, cerr, and clog are of class ostream. They are called *stream objects* because an i/o channel carries a stream of characters.

The c stands for "character", since they perform i/o one character at a time. There are also wcin, wcout, etc., which perform i/o one wide character at a time.

clog is just like cerr, except that clog is buffered and cerr is not. clog is intended for largevolume logging and tracing output; cerr for shorter error messages.

Lines 10 and 11 show two ways of trying to call the copy constructor for cout. But the copy constructors for classes istream and ostream are private, like those for classes wolf and node, so they cannot be called from outside the bodies of the member functions or friends of their classes. We therefore have no way to construct a copy of an istream or ostream.

```
—On the Web at
http://i5.nyu.edu/∼mm64/book/src/state/copy.C
```

```
1 #include <iostream>
2 #include <cstdlib>
3 using namespace std;
4
5 void f(ostream ost);
6
7 int main()
8 {
9 cout << "hello";
10 ostream another = cout; //won't compile
```

```
11 f(cout); //won't compile: attempt to pass cout by value
12 return EXIT_SUCCESS;
13 }
14
15 void f(ostream ost)
16 {
17 ost << "goodbye";
18 }
```
My compiler complained only about line 10, but when I comment out that line it complains about 11. The cryptic error message says that the copy constructor for class ostream calls the one for class basic\_ios<char>, which in turn calls the one for class ios\_base, which is the copy constructor that is private. We will see why one copy constructor calls another when we do inheritance on p. 476. For now, take a peek at the relationships between the classes in the diagrams that accompany pp. 383–385.

```
In file included from
\sqrt{u}sr/qcc/4.5/lib/qcc/sparc-sun-solaris2.11/4.5.2/../../../../include/c++/4.5.2/i
os:39:0,
                 from
/usr/gcc/4.5/lib/gcc/sparc-sun-solaris2.11/4.5.2/../../../../include/c++/4.5.2/o
stream:40,
                 from
\sqrt{u}sr/qcc/4.5/lib/qcc/sparc-sun-solaris2.11/4.5.2/../../../../include/c++/4.5.2/i
ostream:40,
                 from copy.C:1:
/usr/gcc/4.5/lib/gcc/sparc-sun-solaris2.11/4.5.2/../../../../include/c++/4.5.2/b
its/ios_base.h: In copy constructor 'std::basic_ios<char>::basic_ios(const
std::basic_ios<char>&)':
/usr/gcc/4.5/lib/gcc/sparc-sun-solaris2.11/4.5.2/../../../../include/c++/4.5.2/b
its/ios_base.h:785:5: error: 'std::ios_base::ios_base(const std::ios_base&)' is
private
/usr/gcc/4.5/lib/gcc/sparc-sun-solaris2.11/4.5.2/../../../../include/c++/4.5.2/i
osfwd:77:11: error: within this context
\sqrt{u}sr/qcc/4.5/lib/qcc/sparc-sun-solaris2.11/4.5.2/../../../../include/c++/4.5.2/i
osfwd: In copy constructor 'std::basic_ostream<char>::basic_ostream(const
std::basic_ostream<char>&)':
/usr/gcc/4.5/lib/gcc/sparc-sun-solaris2.11/4.5.2/../../../../include/c++/4.5.2/i
osfwd:86:11: note: synthesized method 'std::basic_ios<char>::basic_ios(const
std::basic_ios<char>&)' first required here
copy.C: In function 'int main()':
copy.C:10:20: note: synthesized method
'std::basic_ostream<char>::basic_ostream(const std::basic_ostream<char>&)'
first required here
```
Why are we forbidden to construct a copy of cout? Well, if cout is copied in lines 10 or 11, it might still contain buffered data that has not yet been output to the outside world. The new objects another in line 10 and ost in line 15 would then be constructed pregnant with their own copies of the string "hello". All three objects, cout, another, and ost, would eventually output hello, and the user would see the word three times.

To avoid line 11's attempt to copy cout, we must pass the argument of f by reference. See pp. 185−189. The reference must be read/write because the i/o operation in line 21 changes the stream object. Any istream or ostream passed to or from a function must be passed as a read/write reference. For the rarity and danger of a read/write reference argument, see pp. 73−74, 158.

19 void f(ostream& ost)

```
20 {
21 ost << "goodbye";
22 }
```
### **Perform input with operator>>**

When we write the expression  $\sin \theta$  in line 2, the computer behaves as if we had written the call to the member function operator>> in the comment beside it. This operator>> performs integer input.

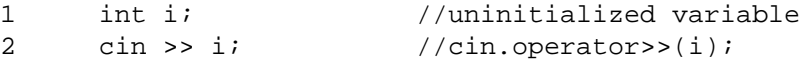

The argument i is passed as a read/write reference, allowing operator >> to install a new value into it. For the same reason, the variables passed to the C function scanf are passed by reference.

There is a similar member function for every built-in data type except char. For example, this operator>> performs double input.

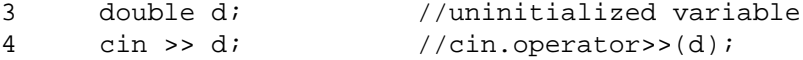

For reasons too trivial to go into now, the operator>>'s that input a char and an array of char's happen not to be member functions. We'll see why on p. 330. This has no effect on the code you write; only the expansion in the comments is slightly different.

```
5 char c; //uninitialized variable6 cin >> c; //operator>>(cin, c), not cin.operator>>(c)
7
8 char s[10]; //uninitialized variable
9 cin >> s; //operator>>(cin, s), not cin.operator>>(s)
```
#### **Call operator>> and operator void \* in an if statement**

The expression  $\sin \theta$  in line 3 gives a new value to i. But we also know that the expression has a value of its own. We even know what this value is: cin, the left operand of the >>. This value is used whenever we input two or more values in the same expression (cin  $\gg$  i  $\gg$  i; see p. 31). And now that we've done operator overloading, we know where the value came from: it is the return value of the operator>> function.

The operator>>'s that are member functions (for every built-in type except char) return the istream to which they belong. For example, the call to  $\text{cin.operator}>()$  in the above line 2 returns cin. Similarly, the operator>>'s that are not member functions (for char and char \*) return the istream that was passed to them. For example, the call to operator>>(cin, c) in the above line 6 also returns cin.

Since the value of cin >> i is cin, we can combine lines 3−4 to the single line 8. The comment in that line shows what's really going on: we're calling a member function (operator void  $\star$ ) of an anonymous temporary object returned by another function (operator>>). Our first example of this was in line 2 on pp. 137−138.

```
1 int i;
2
3 cin >> i; //cin.openators>(i);4 if (cin) { //if (cin.operator void *()) {
5 cout << "The integer input succeeded.\n";
6 }
7
8 if (cin >> i) { //if (cin.operator>>(i).operator void *()) {
9 cout << "The integer input succeeded.\n";
```

```
10 }
```
We can also combine lines 13−14 to line 18. The inner parentheses in line 18 are necessary to make the >> execute before the !.

```
11 int i;
12
13 cin >> i; //cin.perators>(i);14 if (!cin) { //if (cin.operator!()) {
15 cerr << "The attempt at integer input failed.\n";
16 }
17
18 if (!(cin >> i)) { //if (cin.operator>>(i).operator!()) {
19 cerr << "The attempt at integer input failed.\n";
20 }
      Of course, we can write a single if-else:
21 int i;
22
23 if (cin >> i) { //if (cin.operator>>(i).operator void *()) {
24 cout << "The integer input succeeded.\n";
25 } else {
26 cerr << "The attempt at integer input failed.\n";
27 }
```
With data type char, the corresponding expressions have slightly different expansions in the comments in lines 30−32, since the operator>> for char happens not to be a member function.

```
28 char c;
29
30 cin >> c; //operator>>(<math>cin, c</math>);
31 if (cin >> c) { //if (operator>>(cin, c).operator void *()) {
32 if (!(cin >> c)) { //if (operator>>(cin, c).operator!()) {
```
#### **Call operator>> in a while loop**

Here's a while loop that inputs integers until the input is exhausted or an error is encountered. (On my platform, the end-of-input keystroke is control-d.) Line 9 calls the operator void  $*$  member function of the return value of the operator>> member function of cin, which keeps returning non-zero as long as healthy integers are still coming in.

We break out of the loop when operator void \* returns zero. This tells us that an attempt at input has failed, but it doesn't tell us *why* the attempt failed. We can get more detailed information from the member functions in lines 13−15. eof returns true if the most recent attempt at input encounted endof-file. bad returns true if the most recent attempt was unable to read characters (or the end-of-file indication) from the outside world. fail returns true if the most recent attempt failed for any reason, including the two above. Another possible cause of fail is if the characters that were read do not spell out a legal value for the receiving variable, in this case the integer in line 9.

It is to be hoped that we broke out of the while loop because of end-of-input. In this case, the eof and fail bits will be on, and the bad bit will be off. All three bits are available in the bit pattern returned by the rdstate member function in line 17. For convenience, there is an enumeration corresponding to each bit. The enumerations can be "bitwise or'ed" together to form a desired bit pattern. Just remember to do the ''or'' within parentheses, since it has lower precedence than ==. See p. 9.

```
—On the Web at
http://i5.nyu.edu/∼mm64/book/src/state/while_int.C
```

```
1 #include <iostream>
```

```
2 #include <cstdlib>
3 using namespace std;
4
5 int main()
6 {
7 int i;
8
9 while (cin >> i) { //while (cin.operator>>(i).operator void *()) {
10 cout << i << "\n"; //operator<<(cout.operator<<(i), "\n");
11 }
12
13 cout << "cin.eof() == " << cin.eof() << "\n"
14 << "cin.bad() == " << cin.bad() << "\n"
15 << "cin.fail() == " << cin.fail() << "\n";
16
17 return cin.rdstate() == (ios_base::eofbit | ios_base::failbit)
18 ? EXIT_SUCCESS : EXIT_FAILURE;
19 }
```
The exit status is EXIT\_SUCCESS if we broke out of the loop because of end-of-input.

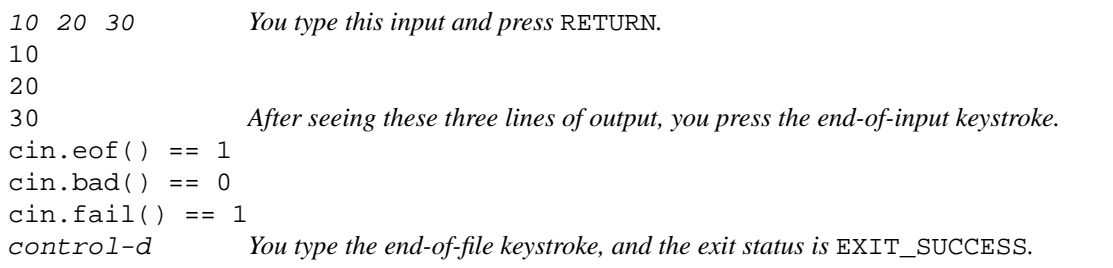

The exit status is EXIT\_FAILURE if we broke out of the loop for any other reason, e.g., invalid input.

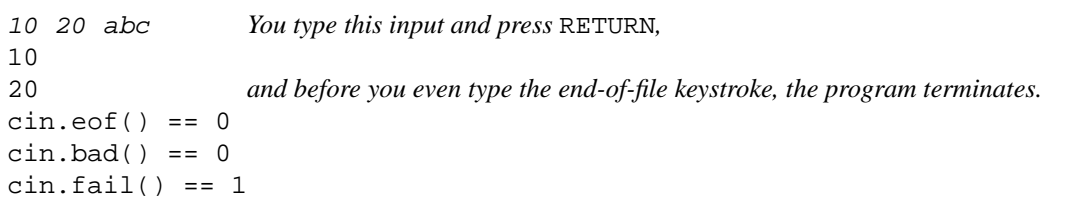

The loop in the above line 9 can read a series of values of any data type, or at least any data type that has an operator>>. The corresponding expression with a char has a slightly different expansion in the comment in line 9, since the char operator >> is not a member function.

```
—On the Web at
 http://i5.nyu.edu/∼mm64/book/src/state/while_char.C
1 #include <iostream>
2 #include <cstdlib>
3 using namespace std;
4
5 int main()
6 {
7 char c;
8
9 while (cin >> c) { //while (operator>> (cin, c).operator void *()) {
```

```
10 cout << c; //operator<<(cout, c);
11 }
12
13 return cin.rdstate() == (ios_base::eofbit | ios_base::failbit)
14 ? EXIT SUCCESS : EXIT FAILURE;
15 }
```
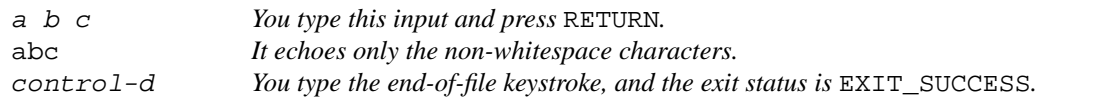

#### **The C++ equivalent of the while-getchar loop**

As the above output shows, the operator>> for char discards the whitespace characters that it inputs. Sometimes, this is what we want. One way to avoid this would be to use the noskipws i/o manipulator on p. 359.

Another way would be to call the member function get instead of operator>>. get reads one character from its istream without skipping whitespace. Like the char operator>>, get accepts its char argument as a read/write reference and returns the istream.

The put member function in line 10 was invented only for symmetry with get; saying cout  $<< c$ would have worked just as well. See p. 854 for another way to copy every character.

```
—On the Web at
http://i5.nyu.edu/∼mm64/book/src/state/get.C
```

```
1 #include <iostream>
2 #include <cstdlib>
3 using namespace std;
4
5 int main()
6 {
7 char c;
8
9 while (cin.get(c)) { //while (cin.get(c).operator void *()) {
10 cout.put(c);
11 }
12
13 return cin.rdstate() == (ios_base::eofbit | ios_base::failbit)
14 ? EXIT_SUCCESS : EXIT_FAILURE;
15 }
```
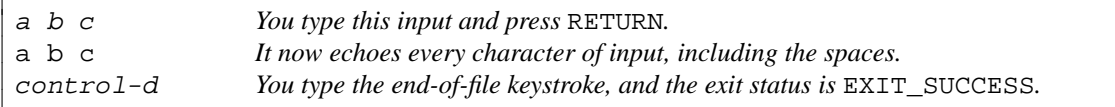

The above loop is the  $C++$  equivalent of the classic while-getchar loop in C. The return value of getchar must not be stored in a char. Let's assume that a char is eight bits. Then there are 256 possible char values. But getchar will return one of 257 possible values, a range that will not fit in a char.

If getchar and putchar are macros, we cannot take their addresses. putchar may be a macro that evaluates its argument more than once.

—On the Web at http://i5.nyu.edu/∼mm64/book/src/state/getchar.c

```
1 #include "stdio.h"
2 #include "stdlib.h"
3
4 int main()
5 {
6 int c; /* must be int, not char, for getchar */
7
8 while ((c = getchar()) := EOF)9 putchar(c);
10 }
11
12 return ferror(stdin) ? EXIT_FAILURE : EXIT_SUCCESS;
13 }
```
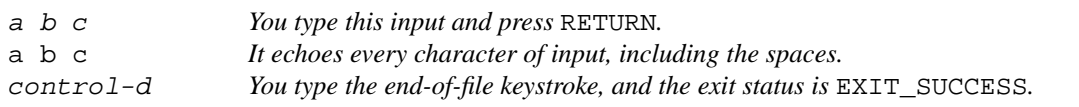

Incidentally, we can now explain why the char operator >>, unlike the other ones, is not a member function of class istream. The char operator>> calls the member function get to do most of its work, so it needs no access to the private members of class istream. (Similarly, the char operator<< is not a member function of class ostream. It calls the member function put to do its work.)

## **Discover why an attempt at input failed**

In addition to eof, class istream has two other member functions that return true or false to indicate why the most recent attempt at input failed. Lines 11−32 show the complete incantation that the conscientious programmer will write after an if.

We must test eof before fail (lines 12 and 21), because fail would be true if we encountered end-of-input *or* if the first non-whitespace character was wrong. If we tested fail first, we would be unable to distinguish between these two causes of failure.

We must test bad before fail (lines 16 and 21), because fail would be true if we could not input characters *or* if the first non-whitespace character was wrong. If we tested fail first, we would be unable to distinguish between these two causes of failure.

We test eof before bad because eof is the more common occurrence.

```
—On the Web at
  http://i5.nyu.edu/∼mm64/book/src/state/why.C
1 #include <iostream>
2 #include <cstdlib>
3 using namespace std;
4
5 int main(int argc, char **argv)
6 {
7 cout << "Please type an integer: ";
8 int i; //uninitialized variable
9 cin >> i; //cin.operator>>(i);
10
11 if (!cin) { //if (cin.operator!()) {
12 if (cin.eof()) {
13 cerr << argv[0] << ": end of input\n";
14 }
15
```

```
16 else if (cin.bad()) {
17 cerr << argv[0] << ": can't input characters "
18 The outside world\n";
19 }
20
21 else if (cin.fail()) {
22 cerr << argv[0] << ": first non-whitepace character "
23 << "encountered was neither a digit,\n"
24 << "nor a minus sign followed by a digit.\n";
25 }
26
27 else {
28 cerr << argv[0] << ": unknown input error\n";
29 }
30
31 return EXIT FAILURE;
32 }
33
34 cout << "The integer was " << i < i < ". \n";
35 return EXIT_SUCCESS;
36 }
     We can combine the above lines 9−11 to
```
37 if  $(|(cin \gg i))$   $\{$  /if  $(cin.operators>(i).operator!() )$   $\{$ 

Please type an integer: 10 The integer was 10.

```
Please type an integer: control-d (the end-of-file keystroke)
why: end of input
```

```
Please type an integer: abc
why: first non-whitepace character encountered was neither a digit,
nor a minus sign followed by a digit.
```
If we sabotage cin by inserting cin.rdbuf(0); at the above line  $8\frac{1}{2}$  (equivalent in its destructive effect to stdin->\_base = stdin->\_ptr = garbage; in C), bad would return true in line 17.

```
Please type an integer:
why: can't input characters from the outside worldbeforeIhave time to type anything
```
## **Taint cin by hand**

The following program makes istream:: $fail$  return true even though nothing has failed. We'll need to do this when we write our own operator >> functions.

The functions in the previous section returned values that are determined by the settings of three bits inside the istream. These bits are turned on automatically when anything goes wrong. When we encounter end-of-file, the "eof" and "fail" bits are turned on. When some other reason prevents us from reading characters, the ''bad'' and ''fail'' bits are turned on. When we have read characters that do not spell out a legal value, the ''fail'' bit is turned on.

The bits can also be turned on manually by calling the setstate member function of the istream (line 10). It turns on the specified bit(s), leaving the others unchanged. The argument is any

combination of three enumeration values that are members of class ios\_base, bitwise-or'ed together. These values correspond to the three bits in the istream: eofbit, badbit, or failbit,

Now that we know about the bits, let's see all six of the const member functions that return them. The rdstate in line 17 returns a bit pattern of type iostate; we examine the individual; bits in lines 21, 24, and 27. The next four functions return bool. The function good returns true if all three bits are off. The functions eof and bad return true if the corresponding bit is on. The function fail returns true if either one of the bad or fail bits is on. The function operator! returns the same value as fail. Finally, the operator void \* function returns exactly the opposite: zero if operator! returns true, non-zero otherwise.

```
—On the Web at
  http://i5.nyu.edu/∼mm64/book/src/state/fail.C
1 #include <iostream>
2 #include <cstdlib>
3 using namespace std;
4
5 void health(const istream& is);
6
7 int main()
8 {
9 health(cin);
10 cin.setstate(ios_base::failbit);
11 health(cin);
12 return EXIT_SUCCESS;
13 }
14
15 void health(const istream& is)
16 {
17 const ios_base::iostate state = is.rdstate();
18
19 cout
20 << "eof returns " << is.eof() << ", eofbit is "
21 << static_cast<bool>(state & ios_base::eofbit) << "\n"
22
23 << "bad returns " << is.bad() << ", badbit is "
24 << static_cast<bool>(state & ios_base::badbit) << "\n"
25
26 << "fail returns " << is.fail() << ", failbit is "
27 << static_cast<br/>bool>(state & ios_base::failbit) << "\n"
28
29 << "good returns " << is.good() << "\n"
30 << "operator void * returns " << is.operator void *() << "\n"
31 << "operator! returns " << is.operator!() << "\n\n";
32 }
```

```
eof returns 0, eofbit is 0
bad returns 0, badbit is 0
fail returns 0, failbit is 0
good returns 1
operator void * returns 0x21a38
operator! returns 0
eof returns 0, eofbit is 0
bad returns 0, badbit is 0
fail returns 1, failbit is 1
good returns 0
operator void * returns 0
operator! returns 1
```
#### **When will an operator>> stop reading characters?**

Let's examine the fine points of the operator >> functions that input the built-in data type int and the standard library data type complex<double> (a complex number whose two data members are double's). We will then make our operator>> for class date follow the same conventions.

First, let's see when the int operator>> will stop inputting characters, especially when unsuccessful. We will feed the following program one line of input, ending with a newline. Most of these characters will be input by the operator>> in line 11. The remaining characters will be input and output by the loop in lines 34–36. (Line 34 is expanded in the comment in 32.) We have to use get to input these characters, since operator>> would discard whitespace.

Before line 34 calls get, however, wene 29 must call clear. It does the opposite of the setstate in line 10 of the previous program, restoring cin to health by turning off eofbit, badbit, and failbit. This permits cin to attempt further input after a failure. The C Standard Library has a similar function named clearerr.

```
—On the Web at
    http://i5.nyu.edu/∼mm64/book/src/state/eat.C
 1 #include <iostream>
 2 #include <cstdlib>
 3 using namespace std;
 4
 5 int main(int argc, char **argv)
 6 {
 7 int status = EXIT_FAILURE; //guilty until proven innocent
 8 cout << "Please input an integer: ";
 9
10 int i; //uninitialized variable
11 if (cin >> i) { //if (cin.operator>>(i).operator void *()) {
12 cout \langle "The integer is " \langle i \langle ".\ranglen";
13 status = EXIT_SUCCESS;
14 } else {
15 cout << argv[0] << ": integer input failed, ";
16 if (cin.eof()) {
17 cout << "eof\n";
18 } else if (cin.bad()) {
19 cout << "bad\n";
20 } else if (cin.fail()) {
21 cout \langle \cdot \rangle = \langle \cdot \rangle = \langle \22 } else {
```

```
23 cout << "unknown\n";
24 }
25 }
26
27 cout << "operator>> did not eat the following characters: \"";
2829 cin.clear();
30 char c;
31
32 //while (cin.get(c).operator void *() && c != '\n') {
33
34 while (cin.get(c) && c != '\n\begin{bmatrix} n' \end{bmatrix}35 cout.put(c);
36 }
37
38 cout \langle \cdot \cdot \cdot \cdot \cdot \cdot \rangle39 return status;
40 }
```
(1) The following line of input has three blanks before the number. The operator>> for int inputs and ignores this whitespace. Our operator>> for date will do the same thing.

```
Please input an integer: 10
The integer is 10.
operator>> did not eat the following characters: "".
```
(2) This line of input has three blanks after the number. operator>> for int stops inputting characters as soon as it encounters one that could not legally be part of the int. Our operator>> for date will do the same thing.

```
Please input an integer: 10
The integer is 10.
operator>> did not eat the following characters: " ".
```
(3) This line of input has abc after the number. Once again, the operator>> for int stops inputting characters as soon as it encounters one that could not legally be part of the int. Our operator>> for date will do the same thing.

```
Please input an integer: 10abc
The integer is 10.
operator>> did not eat the following characters: "abc".
```
(4) On my platform, an int is 32 bits. The largest number that will fit in it is 2,147,483,647; the smallest is  $-2,147,483,648$ . (Look up these numbers in the header file <climits> in the macros INT\_MIN and INT\_MAX; they will be used on p. 539). The operator>> for int keeps inputting characters as long as they are *syntactically* legal; it then rejects a value that is out of range. Our operator>> for date will do the same thing.

```
Please input an integer: 2147483647000abc
eat: integer input failed, fail
operator>> did not eat the following characters: "abc".
```
(5) Here is a case where the operator>> for int inputs at least one character that could be part of an integer, an then fails when it does not find the rest of the integer. It inputs the negative sign but no additional characters, and makes no attempt to regurgitate (ungetc, as we would say in C) the negative sign.

Our operator>> for date will do the same thing.

```
Please input an integer: −abc
eat: integer input failed, fail
operator>> did not eat the following characters: "abc".
```
(6) Finally, the operator>> for class complex<double> permits whitespace between the tokens of a value read from input. Our operator>> for date will do the same thing.

```
—On the Web at
  http://i5.nyu.edu/∼mm64/book/src/state/complex.C
1 #include <iostream>
2 #include <cstdlib>
3 #include <complex>
4 using namespace std;
5
6 int main()
7 {
8 complex<double> c;
9 cout << "Please input a complex number: ";
10 cin >> c;
11 cout << "The number was " << c << ".\n";
12 return EXIT_SUCCESS;
13 }
```

```
Please input a complex number: (10, 20)
The number was (10,20).
```
To be consistent with int and complex<double>, our operator>> for class date will do the following.

- (1) Input and discard leading whitespace.
- (2) Not input trailing whitespace or any other character after the date that is not part of the date.
- (3) Keep inputting characters as long as they could be part of a syntactically legal date (12/31/2014), even if the numbers are out of range (12/310/2014).
- (4) Set the istream's failbit if the date is out of range.
- (5) Make no attempt to regurgitate the leading part of a date when it discovers that the rest of the date is not there (12/31/abc). It will set the istream's failbit.
- (6) Permit whitespace before each slash: 12 / 31 / 2014.

#### **Input and output a date**

Until now we have output our objects by calling ad hoc member function such as  $\cdot$ print(). We will now input and output an object with the conventional C++ operators << and >>.

```
1 date d;
2
3 cout << "Today is ";
4 d.print(); //The old way is bad.
5 cout \langle \cdot \cdot \cdot \cdot \cdot \cdot \cdot \rangle6
7 cout << "Today is ";
8 cout << d; \sqrt{ } //The new way is good.
9 cout \langle \cdot \cdot \cdot \cdot \cdot \cdot \rangle
```
One advantage of the above lines 7−9 is that they may be combined to one statement.

```
10 cout \lt\lt "Today is " \lt\lt d \lt\lt ". \n";
```
Another is that we can specify any destination for the output:

11 cout  $\lt\lt$  "Today is "  $\lt\lt d \lt\lt$  ". \n"; 12 cerr << "Today is " << d << ".\n"; 13 clog << "Today is " << d << ".\n";

The same advantages will accrue to our our operator >>. Using the same syntax to perform i/o with all data types, built-ins and objects, will make it easy to rewrite our code in the form of ''templates''. See p. 634.

There is no way we could have invented a new printf format for outputting a date. printf is not extensible. See pp. 29−30, ¶ (3).

```
14 date d;
15 scanf("%D", &d); \frac{d}{dx} //Can't invent a %D for scanf.
16 printf("Today's date is %D.\n", d); //Can't invent a %D for printf.
```
As in every language, much more can go wrong during input (lines 10−23) than output (lines 25−26).

```
—On the Web at
http://i5.nyu.edu/∼mm64/book/src/state/main.C
```

```
1 #include <iostream>
2 #include <cstdlib>
3 #include "date.h"
4 using namespace std;
5
6 int main(int argc, char **argv)
7 {
8 date d;
9
10 cout << "Please input a date in the format m/d/y and press RETURN: ";
11 cin >> d; //operator>> (cin, d);12
13 if (!cin) { //if (cin.operator!()) {
14 if (cin.eof()) {
15 cerr << argv[0] << ": end of file\n";
16 } else if (cin.bad()) {
17 cerr << argv[0] << ": can't hear from outside world\n";
18 } else if (cin.fail()) {
19 cerr << argv[0] << ": input not in the format m/d/y \n\pi;
20 } else {
21 cerr << argv[0] << ": don't know why input failed\n";
22 }
23 }
24
25 //operator<<(operator<<(operator<<(cout, "The date was "), d), ".\n");
26 cout << "The date was " << d << ". \n";
27
28 return cin ? EXIT_SUCCESS : EXIT_FAILURE;
29 }
      The above lines 11−13 may be combined to
```
30 if (!(cin >> d)) {  $//$ if (operator>>(cin, d).operator!()) {

### **Member functions or friends?**

The operator<< and operator>> functions for most of the built-in types needed to use the private members of classes ostream and istream. That's why they were member functions of these classes. But our operator<< and operator>> for class date can be written without any mention of the private members of the streams. They will not be member functions or friends of those classes.

On the other hand, our operator<< and operator>> will need to use the private members of class date. They must therefore be either members or friends of that class. But by p. 287, ¶ (4), they can't be member functions. Were they member functions, they would be member functions of their left operand, and the left operand of << and >> is always a stream (as in the above lines 25−26 and 11). They must therefore be friends of class date.

#### **Pass by value or pass by reference?**

The date argument of operator<< in line 14 does not have to be a reference. We made it one only to avoid constructing and destructing an unnecessary copy of the date. It isaread-only reference to ensure that the operator<< cannot damage the date. On the other hand, the date argument of operator>> in line 15 must be a reference, and a read/write one to boot, so that the operator>> can install a new value into it. For the same reason, the arguments of the C function scanf had to be pointers.

The stream argument and the return value of operator<< and operator>> must be passed by reference, since we're not allowed to copy an ostream or istream. The argument and return value are therefore the same object. The references must be read/write, because output and input change the ostream and istream objects. For functions that return a reference, see line 19 of return\_int.C on p. 75.

```
1 #ifndef DATEH //Excerpt from date.h.
2 #define DATEH
3 #include <iostream> //for ostream
4 using namespace std;
5
6 class date {
7 static const int length[];
8 static const int pre[];
9 int year;
10 int month; \frac{1}{1} to 12 inclusive
11 int day; \frac{1}{1} int day; \frac{1}{1} to length[month] inclusive
12 //etc.
13
14 friend ostream& operator<<(ostream& ost, const date& d);
15 friend istream& operator>>(istream& ist, date& d);
16 //etc.
```
## **Error detection**

To read a date in the format  $12/31/2014$ , operator>> must perform five separate input operations:

- (1) line 10, int
- $(2)$  line 16, char
- (3) line 26, int
- (4) line 31, char
- (5) line 41, int

If any operation fails, the operator>> returns the failed stream (lines 12, 18, 28, 33, 43), and line 13 of the above main.C will detect the failure.

Even if one of the five input operations is successful, the value that was input may be invalid. Line 16 may have read a character successfully, leaving us with a healthy input stream. But if that character is anything other than a slash, line 21 taints the stream and once again line 13 of main.C detects the failure.

The main function is interested in knowing about these failures because it may want to make a second attempt at inputting the date. To do this, it will have to read and discard the remaining characters of the invalid date from the input stream. There is no reliable way to recognize the last of these characters; usually the best we can do is read and discard up to the next blank or newline.

operator>> must put no values into the date unless all three integers are valid. Once again, an invalid value makes us return prematurely (lines 51 and 57).

Note that our operator>> and the operator>>'s for the built-in types respond to the different kinds of invalid input in the same way. The "integer" abc or the "date"  $12-31-2014$  (without the requisite slashes) will cause the member functions operator! and fail of the input stream to return true. The syntactically legal but out-of-range integer 2147483648 or date 12/32/2014 will also cause these member functions to return true. Later, our operator >> will also be able to "throw an exception"; see pp. 624−625.

Our operator>> also agrees with the others in consuming only as much input as is syntactically legal. For example, if we try to feed the characters -abc into the integer operator>>, it will input the minus sign but not the letters. The letters can be read by a subsequent input operation after the input stream has been clear'ed. Similarly, if we try to feed the characters 12/31-2014 into our operator>> for class date, it will input the 12/31 but not the -2014.

An object should be constructed only once, so operator>> can not install a new value into a date object by calling its constructor. For example, the date object in line 11 of the above main.C was already constructed in line 8. To avoid writing the same code in a constructor and in the operator>>, both functions can call a common subroutine, which should be a private member function.

The operator<< and operator>> functions are sometimes called *inserters* and *extractors.* We will improve the operator<< on pp. 460−461.

```
—On the Web at
  http://i5.nyu.edu/∼mm64/book/src/state/date.C
1 ostream& operator<<(ostream& ost, const date &d)
2 {
3 ost << d.month << "/" << d.day << "/" << d.year;
4 return ost;
5 }
6
7 istream& operator>>(istream& ist, date& d)
8 {
9 int month; //uninitialized variable
10 ist >> month;
11 if (!ist) { //if (ist.operator!()) {
12 return ist;
13 }
14
15 char c; //uninitialized variable
16 ist >> c;
17 if (!ist) {
18 return ist;
19 }
20 if (c != '/') {
21 ist.setstate(ios_base::failbit);
22 return ist;
23 }
24
```

```
25 int day; //uninitialized variable
26 ist >> day;
27 if (!ist) {
28 return ist;
29 }
30
31 ist >> c;
32 if (!ist) {
33 return ist;
34 }
35 if (c != '/') {
36 ist.setstate(ios_base::failbit);
37 return ist;
38 }
39
40 int year; //uninitialized variable
41 ist >> year;
42 if (!ist) {
43 return ist;
44 }
45
46 //Put no values into d until we've verified that all three are valid.
47
48 if (month < date::january || month > date::december) {
49 cerr << "bad month " << month << "\n";
50 ist.setstate(ios base::failbit);
51 return ist;
52 }
53
54 if \langle day < 1 || day > date::length[month]) {
55 cerr << "bad day " << day << " of month " << month << "\n";
56 ist.setstate(ios_base::failbit);
57 return ist;
58 }
59
60 d.year = year;
61 d.month = month;
62 d.day = day;
63
64 return ist; //as in the above line 4
65 }
      The above lines 3−4 should be combined to to
66 return ost << d.month << "/" << d.day << "/" << d.year;
  since the value of the whole expression is ost.
      The above lines 10−11 may be combined to
67 if (!(ist >> month)) { //if (ist.operator>>(month).operator!()) {
  Ditto for lines 16−17, 26−27, 31−32, and 41−42.
   Please input a date in the format m/d/y and press RETURN: 4/8/2014The date was 4/8/2014.
```

```
Please input a date in the format m/d/y and press RETURN: abc/8/2014
progname: input not in the format m/d/y line 19 of main.C
The date was 4/8/2014.
```
Please input a date in the format  $m/d/y$  and press RETURN:  $4/8-2014$ progname: input not in the format m/d/y *line 19 of* main.C The date was  $4/8/2014$ .

Please input a date in the format  $m/d/y$  and press RETURN:  $12/32/2014$ bad day 32 of month 12 *line 55 of* date.C progname: input not in the format m/d/y *line 19 of* main.C The date was  $4/8/2014$ .

#### **The hidden nesting**

Operator overloading gives us a nice, linear notation to hide a series of nested function calls. When we write lines 1−3, the computer behaves as if we had written lines 5−7; when we write lines 9−11, the computer behaves as if we had written 13−15. The << and >> operators have left-to-right associativity, so the first function called is the one that corresponds to the leftmost operator.

Compare the hidden nesting of the operator='s on pp. 300−301.

```
1 cout << "Today is ";
2 cout << "Today is " << d;
3 cout \lt\lt "Today is " \lt\lt d \lt\lt "\n";
4
5 operator<<(cout, "Today is ");
6 operator<<(operator<<(cout, "Today is "), d);
7 operator<<(operator<<(operator<<(cout, "Today is "), d), "\n");
8
9 cin >> d1;
10 cin >> d1 >> d2;
11 cin >> d1 >> d2 >> d3;
12
13 operator>>(cin, d1);
14 operator>>(operator>>(cin, d1), d2);
15 operator>>(operator>>(operator>>(cin, d1), d2), d3);
```
#### ▼ **Homework 3.11a: call the operator<< we just wrote**

In the constructors and print member function of class employee, take advantage of the operator<< we just wrote for class date. Write the employee error messages to cerr, not to cout. Consolidate consecutive output statements into a single statement in the employee constructors.

```
1 cout << "birth date: " << birth
2 << "hired on: " << hired
3 << "ss #: " << ss;
 ▲
```
## ▼ **Homework 3.11b: define an operator<< friend for classes life, point, and employee**

Define an operator<< friend for classes life (pp. 145−146), point (pp. 201−204), and employee (pp. 257−262). Remove their print member functions.

For class point, our operator<< will eventually let us produce output in either Cartesian or polar coördinates (pp. 362−366). And for all classes, converting from print to operator<< will let us

direct output to any destination, not merely to the cout hardwired into the print functions.

But there is one place where we lose functionality. The print function of class life took arguments letting us specify the two characters with which to draw the picture (p. 146). We even provided default values for them. But an operator<< function has no room for extra arguments. It always takes the same pair: a read/write reference to an ostream and a read-only reference to the object being printed.

We hasten to assure the reader that this loss is only temporary. We will regain it with the same machinery that lets us format a point in Cartesian or polar. See pp. 367−371. ▲

## ▼ **Homework 3.11c: what functions are called by these expressions?**

If a, b, and c were objects, what functions would be called by the following expressions and in what order? Assume that the operator\* and operator+ are not member functions. Write an expansion for each expression as in the above lines 5−7, 13−15.

 $1$   $a + b + c$ 2  $a * b + c * d$ ▲

## **3.12 Put it All Together: A Constrained Class**

#### **Look and feel**

An SAT score (''Scholastic Aptitude Test'') is an integer that is a multiple of 10 in the range 200 to 800 inclusive. An sat object has the look and feel of an int, except that its value must be a legal SAT score. Whenever we *use* the value of an sat, we are actually using the return value of its member function operator int in line 23 of sat.h.

```
1 sat s = 700;
2
3 cout \langle s \rangle s \langle s \rangle = \langle \rangle = \langle s \rangle = \langle s \4 int i = s; //int i = s.openator int();
5 if (s <= 700) { //if (s.operator int() <= 700) {
```
But whenever we *change* the value of an sat, we are calling the sat's operator= member function in line 5 of sat.C, or another member function that ultimately calls this one. The operator= does bounds checking, allowing an sat object to police itself.

```
6 s = 600; //s.operator=(600);
7 s += 20; \left| /s.\text{operator}=(20); \right|8 ++s; //s.operator++();
9 if (++s <= 700) { //if (s.operator++().operator int() <= 700) {
10 cin >> s; //operator>>(cin, s);
```
Most of the functions that would normally need to be members or friends are neither. Only one member function is non-inline, the operator= in line 9 of the following sat.h.

The prefix operators in lines 19−20 return \*this. \*this is not going to evaporate when they return, so it can be returned by reference. But the postfix operators in lines 23−24 return a local variable. The local variable will evaporate when they return, so it must be returned by value.

It is no sin for one member function to call another member function of the same class. The member functions are all inline, so we waste no time. Ditto for the friends.

(1) In lines 15 and 16 of sat.h, the expression s that is an operand of the + and - implicitly calls the operator int in line 11. The + and - do not call the operator+ and operator- in 26 and 28; these functions have not yet been seen.

- (2) The assignment operator = in lines 10, 15, and 16 of sat.h calls the operator= in line 9: its left operand is an sat. But the assignment in line 12 of sat.C does not call this function: its left operand is an int.
- (3) The operator  $+=$  in lines 19, 26, and 27 of sat. h calls the operator  $+=$  in line 15.
- (4) The operator  $-$  = in lines 16 and 28 of sat. h calls the operator-= in line 16.
- (5) The prefix  $++$  in line 23 calls the prefix operator  $++$  in line 19.
- (6) The prefix  $-$  in line 24 calls the prefix operator-- in line 20.

```
—On the Web at
```

```
http://i5.nyu.edu/∼mm64/book/src/sat/sat.h
1 #ifndef SATH
```

```
2 #define SATH
 3 #include <iostream>
 4 using namespace std;
 5
 6 class sat {
 7 int n;
 8 public:
 9 sat& operator=(int i);
10 sat(int new_n = 200) \{ * this = new_in; \} //(*this).operator=(new_n);
11 operator int() const {return n;}
12 };
13
14 //Reference argument is read/write. return s.operator=(s.operator int() + i);
15 inline sat& operator+=(sat& s, int i) {return s = s + i;}
16 inline sat& operator-=(sat& s, int i) {return s = s - i;}
17
18 //Prefix operators
19 inline sat& operator++(sat& s) {return s += 10i}
20 inline sat& operator--(sat& s) {return s -= 10i}
21
22 //Postfix operators
23 inline const sat operator++(sat& s, int) {const sat old = s; ++s; return old;}
24 inline const sat operator--(sat& s, int) {const sat old = s; --s; return old;}
25
26 inline const sat operator+(sat s, int i) {return s += i;}
27 inline const sat operator+(int i, sat s) {return s += i;}
28 inline const sat operator-(sat s, int i) {return s -= i;}
29
30 istream& operator>>(istream& i, sat& s);
31 #endif
   —On the Web at
  http://i5.nyu.edu/∼mm64/book/src/sat/sat.C
 1 #include <cstdlib>
 2 #include "sat.h"
 3 using namespace std;
 4
 5 sat& sat::operator=(int i)
 6 {
 7 if (i < 200 || i > 800 || i % 10 != 0) {
 8 cerr << "sat can't contain " << i << ".\n";
 9 exit(EXIT_FAILURE);
```
```
10 }
11
12 n = i;
13 return *this;
14 }
15
16 istream& operator>>(istream& istr, sat& s)
17 {
18 int i; //uninitialized variable19
20 if (istr >> i) { //if (istr.operator>>(i).operator void *()) {
21 s = i; //s.operator=(i);
22 }
2324 return istr;
25 }
```
The following two public member functions are defined for us implicitly, so we do not have to write them. The argument of the operator has the same data type as the object that the operatorbelongs to. If we want an operator= with a different argument, we'll have to write it ourselves as in the above lines 5−14.

```
26 public:
27 sat(const sat& another) \{n = another.n\}28 sat& operator=(const sat& another) \{n = another.n; return *this\}
```
## ▼ **Homework 3.12a: create class printable**

Create a class printable having the look and feel of a char, except that it can hold only printable values. Class printable will have exactly one data member, a private, non-static char named c. Imitate class sat.

Define the following public operator=. For the single cast in line 7, see pp. 63−64; for the double cast in 9, see p. 64.

```
1 #include <iostream>
2 #include <cctype> //for isprint
3 #include "printable.h"
4 using namespace std;
5
6 printable& printable::operator=(char new_c)
7 {
8 if (isprint(static_cast<unsigned char>(new_c)) == 0) {
9 cerr << "character code "
10 << static_cast<unsigned>(static_cast<unsigned char>(new_c))
11 << " is not printable\n";
```
The above operator= will detect the out-of-range value in the following line 17, but might miss the one in 18. The rand function returns an int, converted to char when passed to the operator=. At this point, there are two routes to failure on machines where char is narrower than int. If char is signed and too small to hold the random number, the result of this conversion will be ''implementation defined''. If char is unsigned, the conversion might just happen to yield a printable character.

```
12 #include <cstdlib> //for rand
13 #include "printable.h"
14 using namespace std;
15
```

```
16 printable p(argument(s) for constructor);
17 p = ' \a'; //p.operator('\a'); alarm character is not printable
18 p = rand()
```
To avoid the conversion from int to char in line 18, define the additional public operator= in line 22. To call isprint safely with an arbitrary int, we need the preliminary tests in line 24. The int passed to isprint must be the value EOF (''end-of-file'') or a number that can be held in an unsigned char; otherwise isprint could crash the program with a clear conscience (pp. 63−64).

```
19 #include <climits> //for UCHAR_MAX, the maximum value for unsigned char
20 #include "printable.h"
21
22 printable& printable::operator=(int new_c)
23 {
24 if (new_c < 0 || new_c > UCHAR_MAX || isprint(new_c) == 0) {
25 cerr << "character code " << new_c << " is not printable\n";
```
The two operator='s will be the only member functions of class printable that call isprint. If desired, they can call a common subroutine, or one could call the other. Do not bother to define the  $operator = that takes a const printable$ ; it has already been defined for you implicitly.

Give class printable a public constructor that takes a char and passes it to the operator= that takes a char; and a public constructor that takes an int and passes it to the operator= that takes an int. Also give class printable a public operator char.

The following ten functions will be neither members nor friends. Declare all of them in the printable.h file. operator>> is the only one too big to be inline; define it in printable.C. Define the others in printable.h.

The operator>> that inputs a printable should call the operator>> that inputs a char. Since the latter skips whitespace, the former will too. (To turn the skipping off, see noskipws on p. 359.) The operator>> that inputs a printable will then pass the char to the printable::operator= that takes a char.

```
operator+= and operator-= whose argument is an int
operator++ (prefix and postfix)
operator-- (prefix and postfix)
operator>> perform char input and then assign the char to the printable
operator+ add a printable and an int, yielding a printable
operator+ add an int and a printable, yielding a printable
operator- subtract an int from a printable, yielding a printable
```
We will turn printable into a ''template class'' on pp. 735−738, and incorporate it into the Rabbit Game on pp. 740−745.

▲

## **3.13 A Model for Operator Overloading**

Whenever we define operator functions for a class, we face the same four decisions.

- (1) Must the operator be a member function or a friend? If so, which should it be?
- (2) If the operator is a member function, should it be const?
- (3) If the operator takes an object as an explicit argument, must it be passed by value or can it be passed by reference? If the later, should the reference be read-only or read/write?
- (4) If the operator function returns an object, must it be returned by value or can it be returned by reference? If the later, should the reference be read-only or read/write?

Fortunately, these issues will be decided the same way for almost every class. In fact, the operator functions are so stereotyped that we can provide a copy-and-paste model for their declarations and even for some of their definitions. Later we will see a similar model called a ''template''. The dummy classname T in line 6 will reappear in our templates as the conventional name for a dummy data type.

Define operator== or operator!=, whichever is easier. It should be a friend function, since there are two objects. The other one can be implemented as a call-through that is neither a member nor a friend (lines 16 and 28). Similarly, operator> can be implemented as a call-through to operator< (lines 17 and 29), and operator  $>$  = as a call-through to operator  $\lt$  = (lines 18 and 30). The operator- that takes two objects in line 19 should be a friend just like the functions in lines 16−18.

Objects are usually passed to an operator function by reference to avoid the expense of copying them. Plentiful examples are in lines 16−19, 24−25, 28−30. The reference is always read-only, except for the object passed to operator>> in line 25. But the function in lines 32−34 must construct a new object, one that is most easily constructed by starting with a copy of an argument. In this case the new object may be constructed by passing the argument by value.

The member functions in lines 9−12 must return the object to which they belong. This is done by saying return \*this;. The object will not evaporate as the member function returns, so the functions can get away with return-by-reference. We return a read/write reference to permit the object to be modified after it is returned. An example is in line 20 of main.C on p. 998.

1 ++ob %= 10; //modify ob after it is returned by operator++.

If a function constructs and returns a new object, it must return the new object by value. See lines 32−34, 39−40. In the postfix functions (lines 39−40), the new object is constructed with a declaration (const T old = t;). In lines  $32-34$ , the new object is constructed by passing an existing object by value. The new object must be const to prevent it from being modified after it is returned.

2 (ob1 + 10) = 20; //don't let this compile

The argument of the operator= in line 9 does not necessarily have to be another object of the same class. There can be several operator='s, each with an argument of a different data type.

The postfix operators in lines 39−40 should *always* do their work by calling the prefix ones in lines 36−37. This ensures that the increments and decrements will be identical, apart from the time at which they are performed.

```
—On the Web at
  http://i5.nyu.edu/∼mm64/book/src/overload/T.h
1 #ifndef TH //This is not C++ code, just a model to copy and paste.
2 #define TH
3 #include <iostream> //for ostream and istream
4 #include <cstddef> //for size_t
5 using namespace std;
6
7 class T {
8 public:
9 T& operator=(const T& another);
10
11 T& operator+=(int i);
12 T& operator-=(int i);
13
14 operator int() const;
15
16 friend bool operator==(const T& t1, const T& t2);
17 friend bool operator< (const T& t1, const T& t2);
18 friend bool operator<=(const T& t1, const T& t2);
19 friend int operator- (const T& t1, const T& t2);
```

```
20
21 int& operator[](size_t i);
22 const int& operator[](size_t i) const;
23
24 friend ostream& operator<<(ostream& ost, const T& t);
25 friend istream& operator>>(istream& ist, T& t);
26 };
27
28 inline bool operator!=(const T& t1, const T& t2) {return !(t1 == t2);}
29 inline bool operator> (const T& t1, const T& t2) {return t2 < t1;}
30 inline bool operator>=(const T& t1, const T& t2) {return t2 <= t1;}
31
32 inline const T operator-(T t, int i) {return t -= i;}
33 inline const T operator+(T t, int i) {return t += i;}
34 inline const T operator+(int i, T t) {return t += i;}
35
36 inline T& operator++(T& t) {return t += 1;}
37 inline T& operator--(T& t) {return t -= 1;}
38
39 inline const T operator++(T& t, int) {const T old = t; ++t; return old;}
40 inline const T operator--(T& t, int) {const T old = t; --t; return old;}
41 #endif
```
For some classes, the prefix operator  $++$  in the above line 36 could be implemented most simply by calling the operator+= in line 11. Such was the case with the class date with one data member (day) and class sat (line 19 of sat.h on p. 342.)

```
42 inline T& operator++(T& t) {return t += 1;} //return t.operator+=(1);
```
For other classes, operator+= could be implemented by calling the prefix operator++. Such was the case with the original class date with three data members (year, month, and day) and class life.

```
—On the Web at
 http://i5.nyu.edu/∼mm64/book/src/overload/T.C
1 //Excerpt from T.C
2 #include "T.h"
3
4 T& T::operator+=(int i)
```

```
5 {
6 for (i \ i > 0; -i) {
7 ++*this; //(*this).operator++();
8 }
9
10 for (i \ i < 0; ++i) {
11 --*this; //(*this).operator--();
12 }
13
14 return *this;
15 }
```
Other decisions may vary as well. The operator>> we wrote for class date needed to mention the private members of that class, so we made it a friend (pp. 338−339). But the operator>> function for class sat mentioned no private members, so it was neither a member function nor a friend (p. 343). Ditto for the operator>> for class printable (p. 344).

The member function operator- $>$  can often be implemented by calling operator<sup>\*</sup>; see p. 823.

Our example uses the data type int for two distinct purposes. It is used for numbers that are added to or subtracted from a T object, and for numbers that represent the distance between two T objects. See lines 11−12, 19, 32–34 of the above T.h. To show the intent of these numbers, we can make a typedef for their data type. The  $C_{++}$  convention is to use the name difference type for the integral data type that is added to or subtracted from an object or that measures the distance between two objects, at least when the objects are ''iterators''.

```
1 typedef int difference_type;
2
3 class T {
4 public:
5 T& operator+=(difference_type d);
6 friend difference_type operator-(const T& t1, const T& t2);
7 //etc.
8 };
9
10 inline const T operator+(T t, difference_type d) {return t += d;}
```

```
Classes date and life could also benefit from a difference_type typedef.
```
The data type int was also used for the little values that are contained in a T object; see lines 21−22 of the above T.h The C++ convention is to use the name value\_type for the little values that are contained in a larger object.

```
11 typedef int value type;
12
13 class T {
14 public:
15 value_type& operator[](size_t i);
16 const value_type& operator[](size_t i) const;
17 //etc.
18 };
```
See the value\_type in class stack on pp. 153−154. Eventually these typedefs will become members of their classes; see the one in line 17 of clinton.h on p. 420.